February 2002

**Specifications** for GPS Receiver

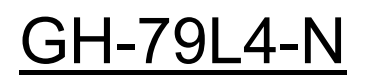

By FURUNO ELECTRIC CO., LTD. System Products Division Specifications for GPS receiver GH-79L4

No part of this manual may be reproduced or transmitted in any form or by any means, electronic or mechanical, including photocopying and recording, for any purpose without the express written permission of the publisher, FURUNO ELECTRIC CO., LTD. © 2000 FURUNO ELECTRIC CO., LTD. All rights reserved.

The Global Positioning System (GPS) is operated by the U. S. DoD and is subject to U. S. Government Selective Availability (SA) policy, thus FURUNO is not liable for the degradation by SA. Users are expected to be familiar with the System and make full use of it with their own responsibility.

## **Table of Contents**

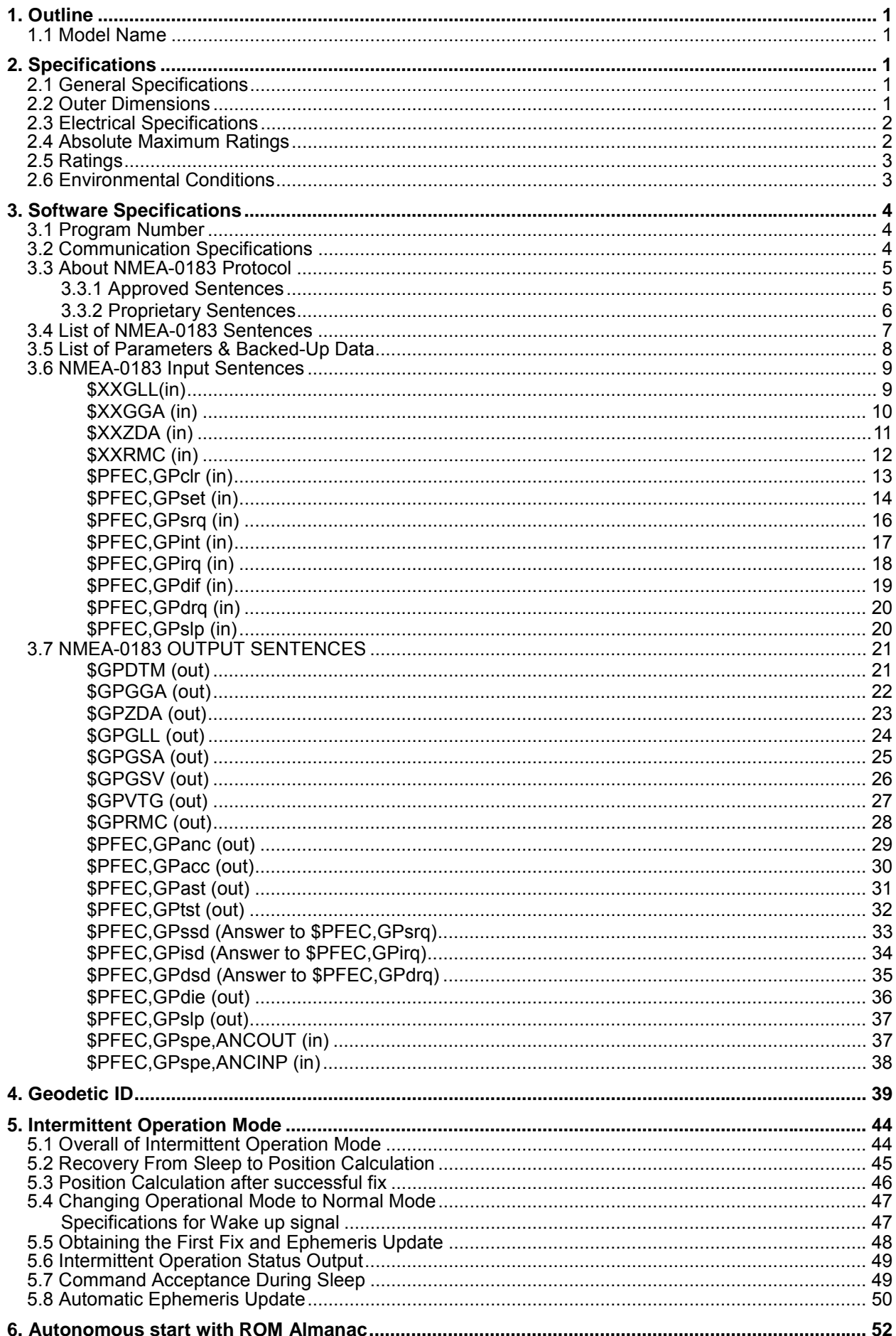

Specifications for GPS receiver GH-79L4

## **1. Outline**

### **1.1 Model Name**

GH-79L4-N

# **2. Specifications**

## **2.1 General Specifications**

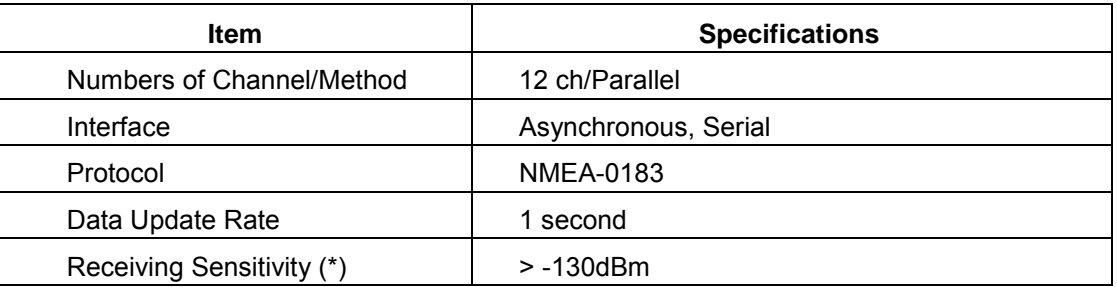

(\*) Minimum signal level to continue satellite tracking.

## **2.2 Outer Dimensions**

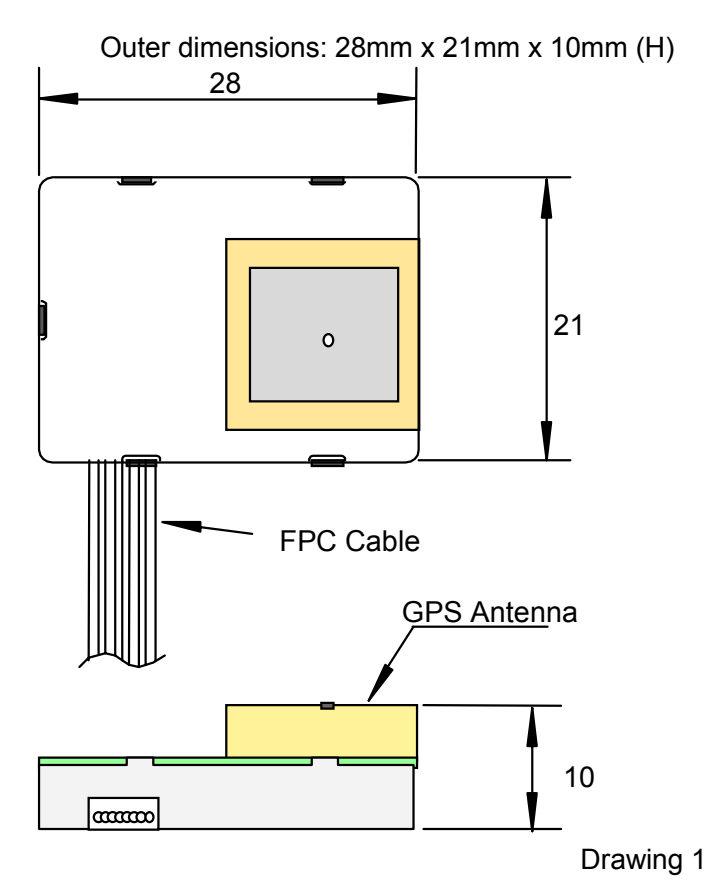

Specifications for GPS receiver GH-79L4

## **2.3 Electrical Specifications**

Communication Connector & Pin Assignment

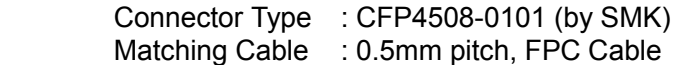

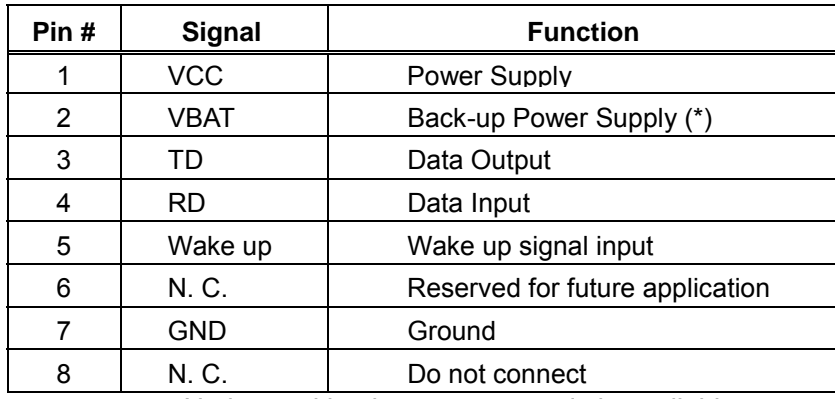

(\*) No internal backup power supply is available.

# **2.4 Absolute Maximum Ratings**

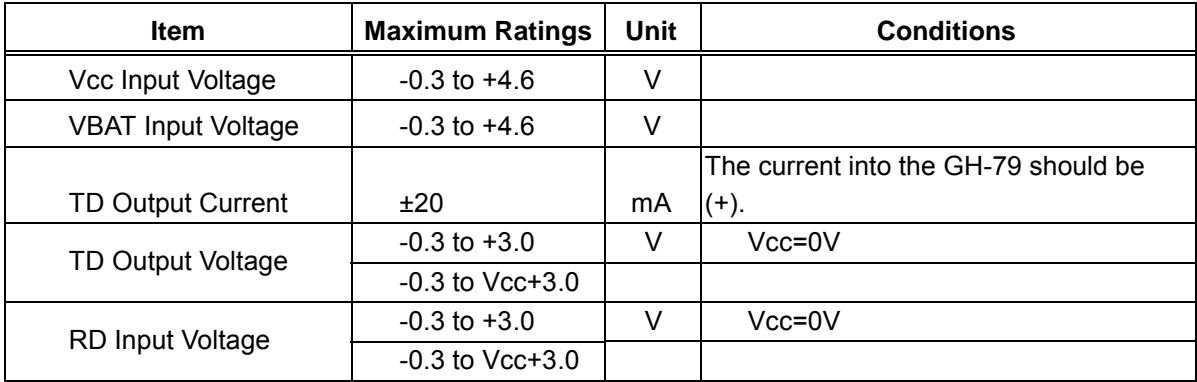

## **2.5 Ratings**

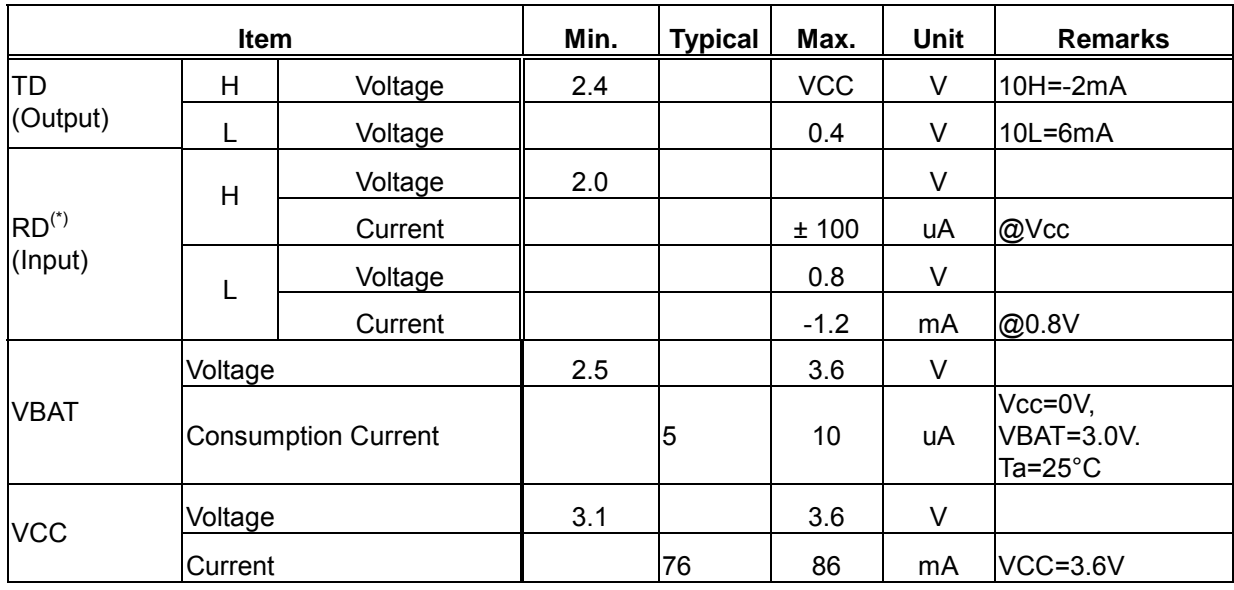

(\*) Pulled up to VCC through 4.7 kohm (±5 %) Register.

RD Input Equivalent Circuit

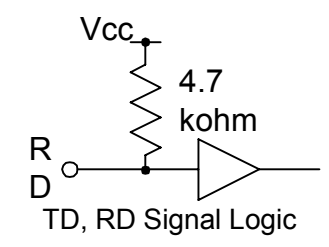

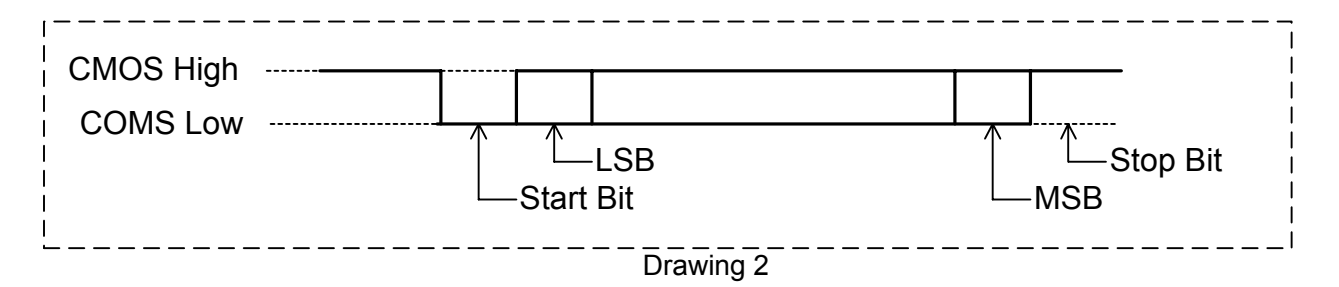

#### **2.6 Environmental Conditions**

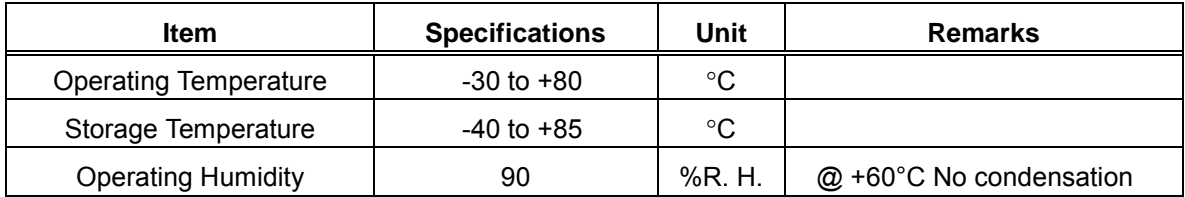

Specifications for GPS receiver GH-79L4

## **3. Software Specifications**

#### **3.1 Program Number**

Program number : 48502180\*\* (\*\* represents version number)

#### **3.2 Communication Specifications**

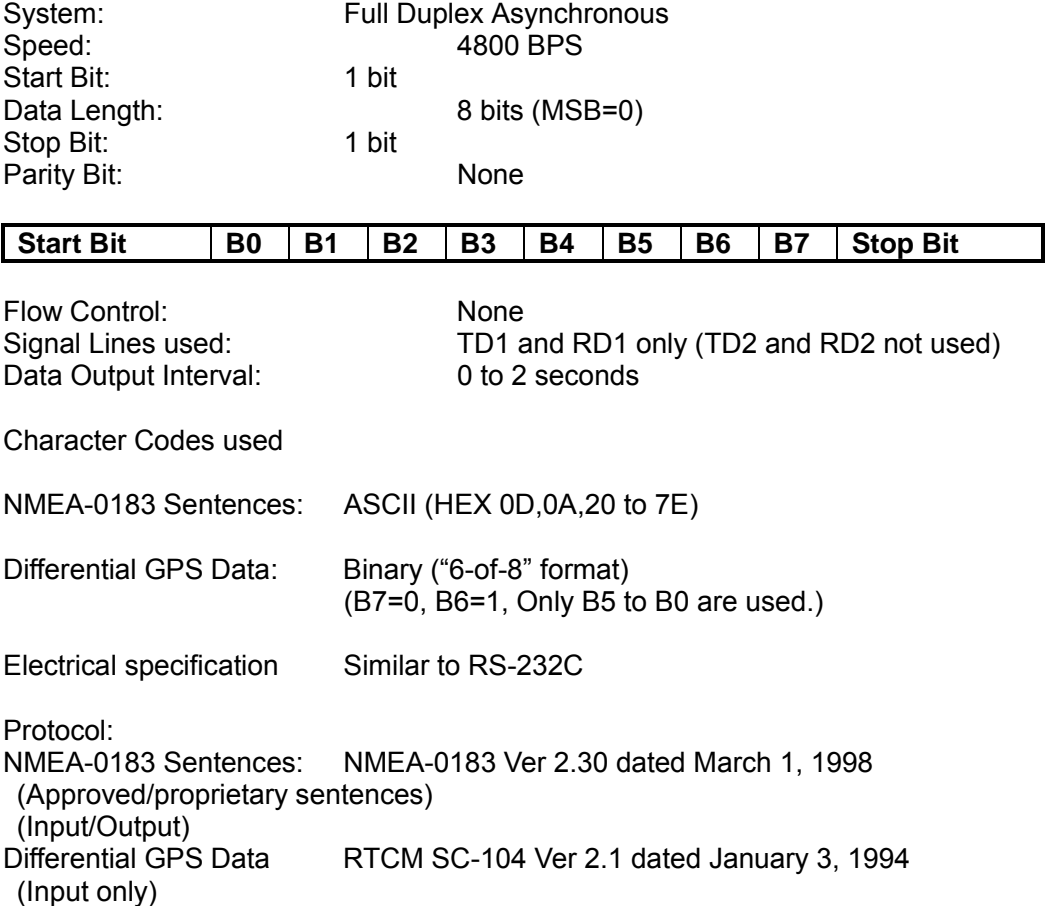

NOTE: NMEA-0183 sentence and differential GPS data inputs may coexist because the GN79 can distinguish them automatically.

#### **3.3 About NMEA-0183 Protocol**

#### **3.3.1 Approved Sentences**

 $M = 1$ 

Approved sentences are those of which formats are defined and fixed within the NMEA 0183 Standard. Any portion within an approved sentence format is NOT user-definable. An approved sentence generally takes the following form:

\$<address field>,<data field>.....[\*<checksum field>]<CR><LF>

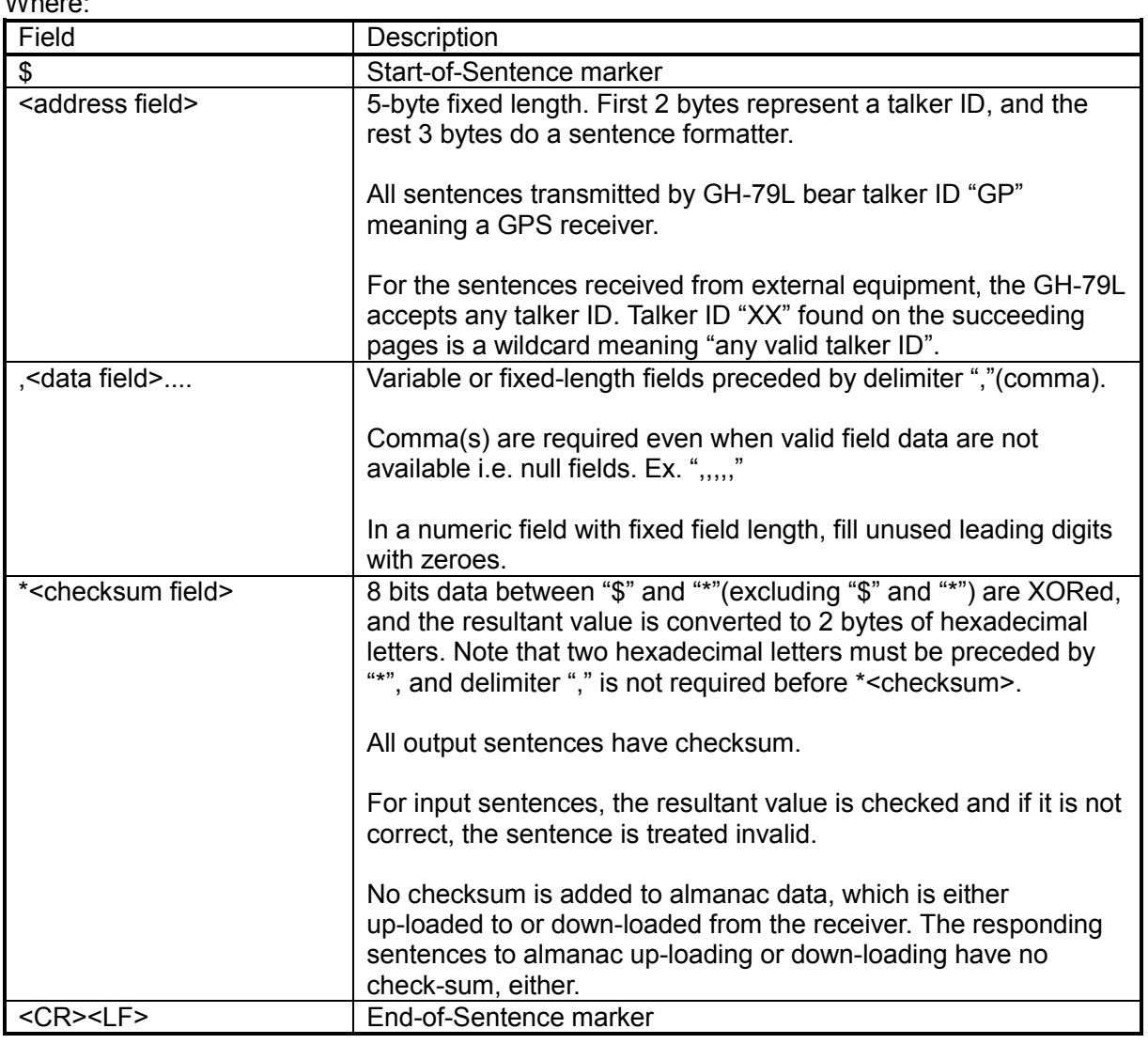

Maximum length from "\$" to <CR><LF> is limited to 82 bytes including "\$" and <CR><LF>. Every input sentence in and over 83 bytes is ignored. Be careful with entering GPset and Gpint sentences. Suggest to verify if the input is done correctly by issuing GPsrq, GPirq, GPdrq sentences. Please see 3.4 LIST OF NMEA-0183 SENTENCES (page 11).

Examples of Approved Sentences:

\$GPGLL,3444.000,N,13521.000,E <CR><LF> \$XXGLL,3444.000,N,13521.000,E<CR><LF> "XX" may be any valid talker ID, such as "LC"(Loran C).

#### **3.3.2 Proprietary Sentences**

The NMEA-0183 standard allows nav-aid makers to send proprietary sentences if the minimum rules defined by the NMEA are obeyed. Proprietary sentences must take the following form, but it is free to makers what kind of fields are included and in what order they are transmitted out.

\$P<maker ID>,<data field>....<\*check sum field><CR><LF>

Where:

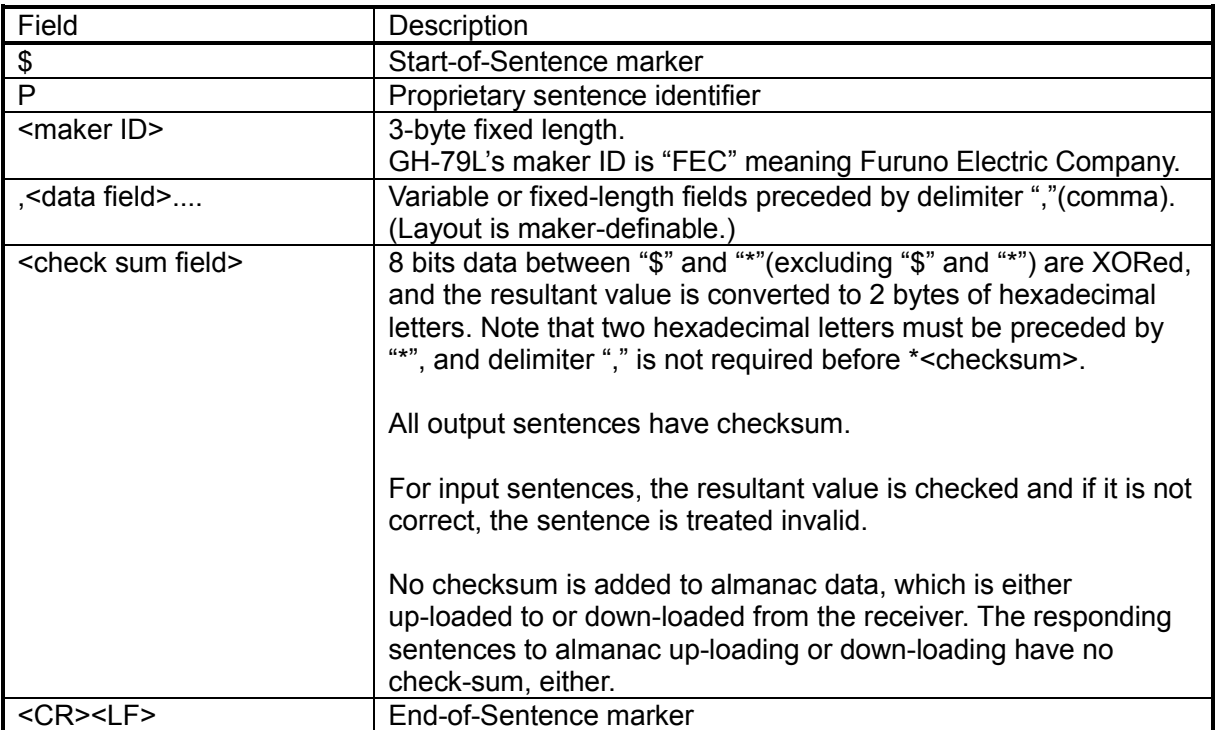

Specifications for GPS receiver GH-79L4

#### **3.4 List of NMEA-0183 Sentences**

GH-79L supports following NMEA-0183 sentences.

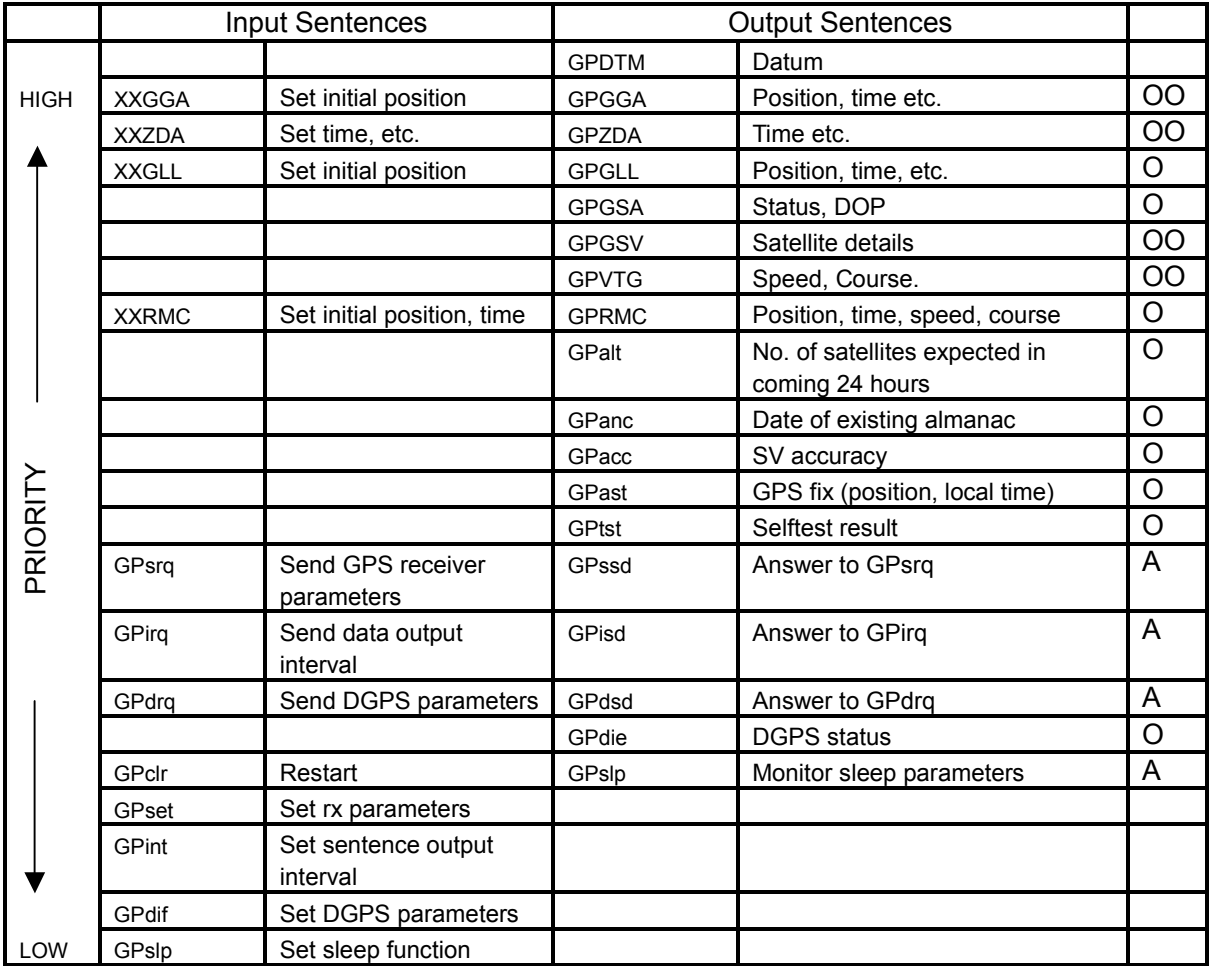

NOTE 1: Higher priority data is output first, from top to bottom. (Highest priority:GGA for example). GPDTM is always output in front of each of GGA, GLL, RMC, Gpast sentence.<br>O Sentence output interval is adjustable but if the back up is lost, the sentence wi

- Sentence output interval is adjustable but if the back up is lost, the sentence will not be output.
- OO Sentence output interval is adjustable and if the back up is lost, it goes back to the default value, which is one second interval.
- A Sentence is output as an answer.<br>XX Any talker ID
- Any talker ID

# **3.5 List of Parameters & Backed-Up Data**

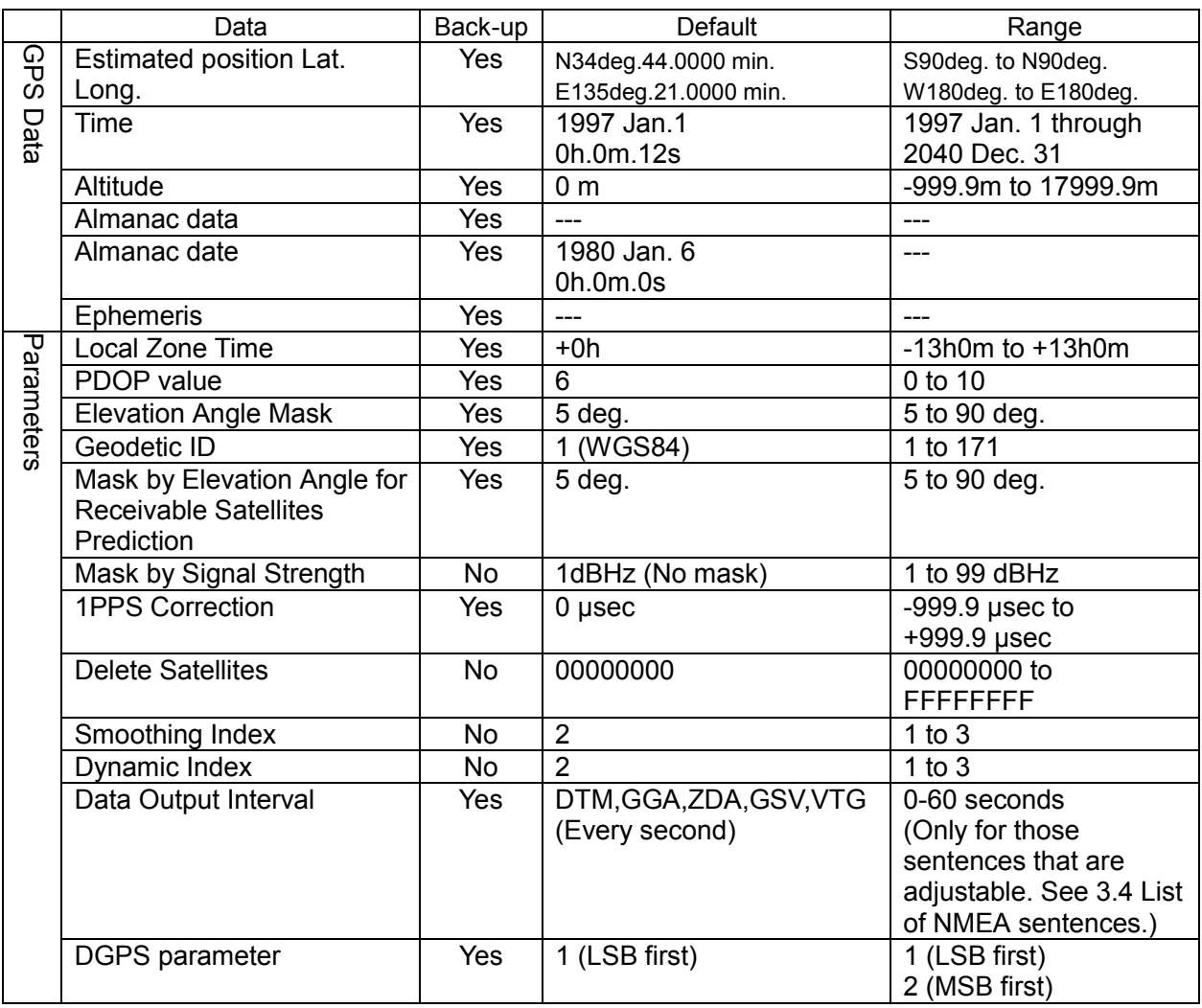

#### **3.6 NMEA-0183 Input Sentences**

#### **\$XXGLL(in) Set initial position**

This sentence sets the initial latitude/longitude. The position data will be updated when position fixing begins.

Example

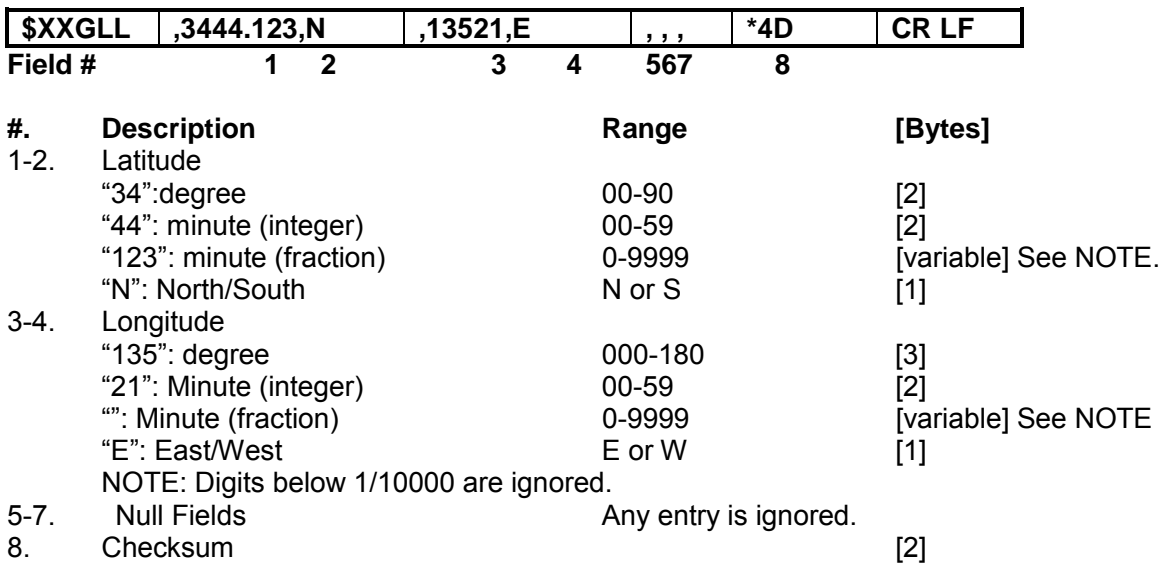

Interpreting Example

**34 deg 44.1230 min N 135 deg 21.0000 min E** 

#### **\$XXGGA (in) Set initial position**

This sentence sets the initial latitude/longitude. The position data will be updated when position fixing begins.

Example

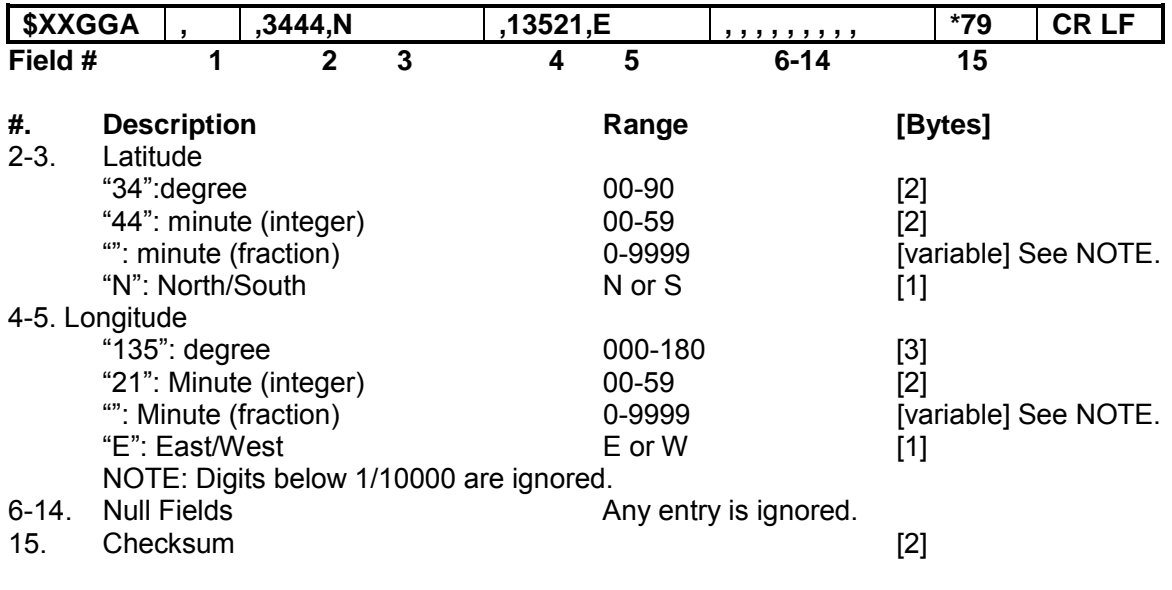

Interpreting Example

**34 deg 44.0000 min N 135 deg 21.0000 min E** 

#### Example

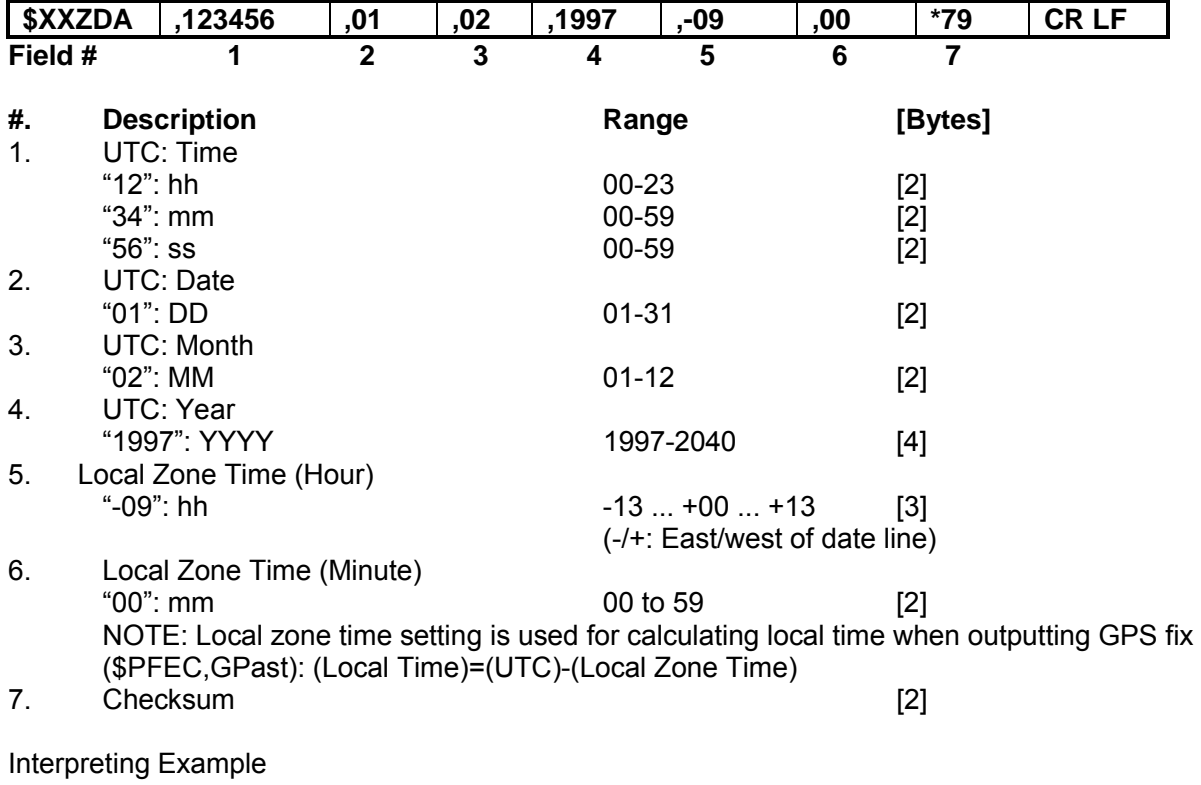

**February 1, 1997 12:34:56 Local Zone Time: -09:00**  Example

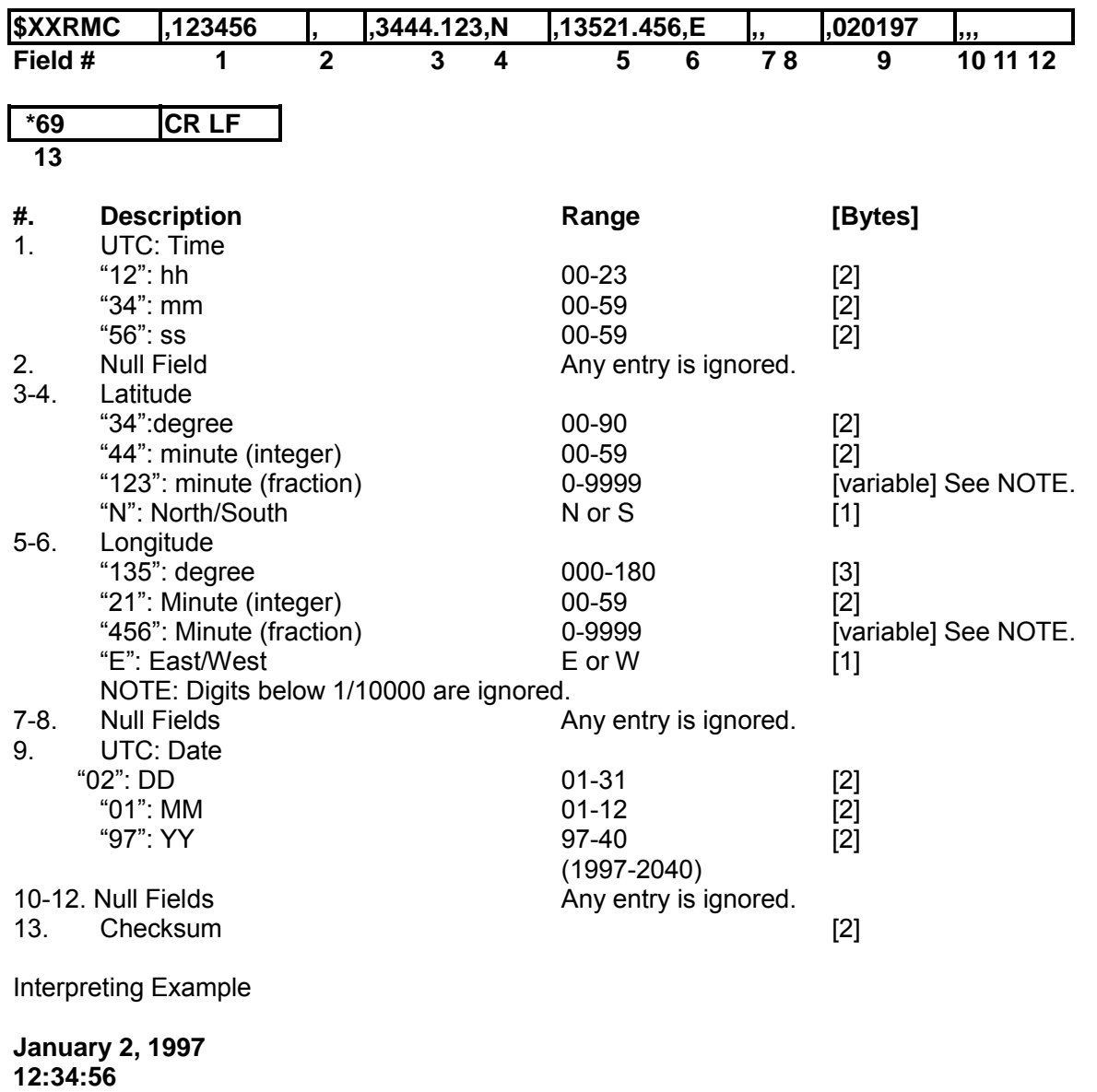

**34 deg. 44.1230 min. N 135 deg. 21.4560 min. E** 

# **\$PFEC,GPclr (in)**

**Restart** 

Example

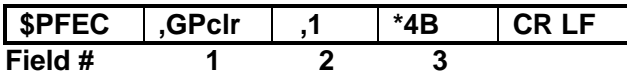

This sentence clears the data in the GPS receiver and restarts the receiver. The restart works in the same way as the power is first on.

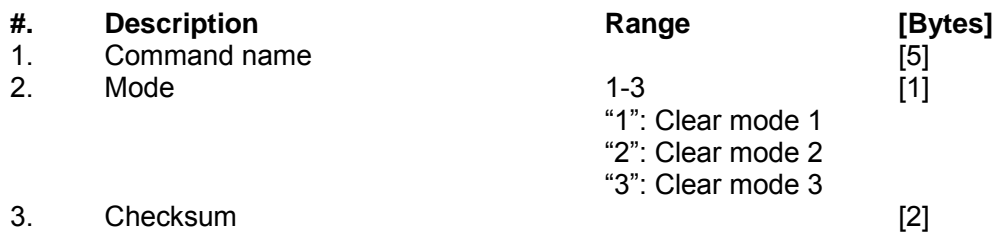

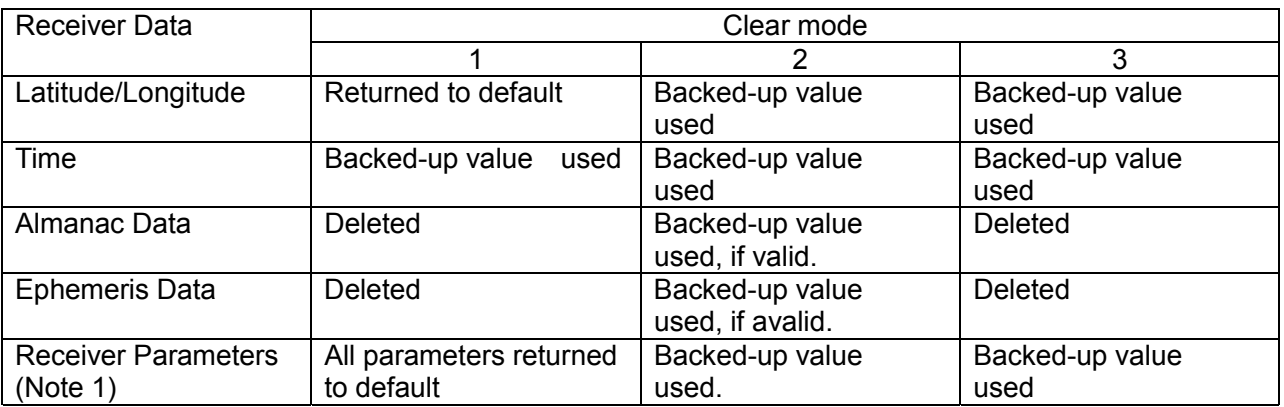

Note 1: Receiver parameters are those set by "\$PFEC, GPset" sentence. Refer to the "3.5. List of Parameters & Backed-up data" to see whether the value set by the sentence is backed up or not.

Interpreting Example

**Clear mode 1** 

# **\$PFEC,GPset (in)**

**Setup receiver parameters** 

Example

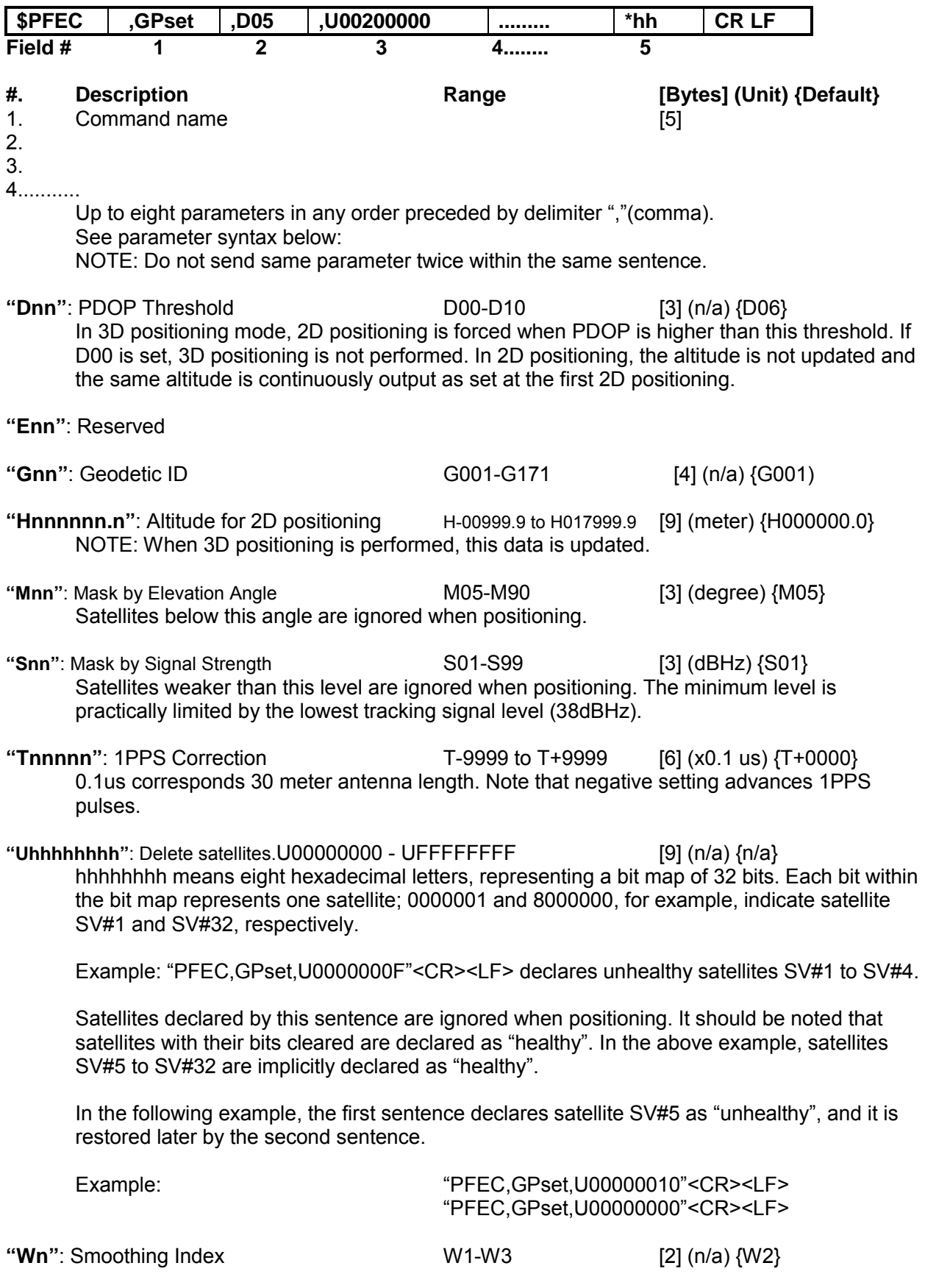

Specifications for GPS receiver GH-79L4

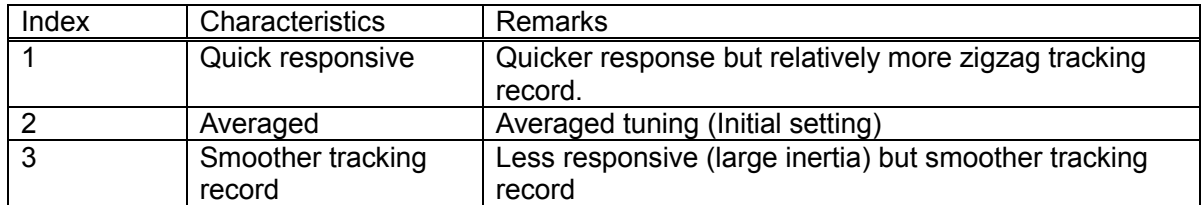

**"Xn"**: Dynamic Index X1-X3 [2] (n/a) {X2)

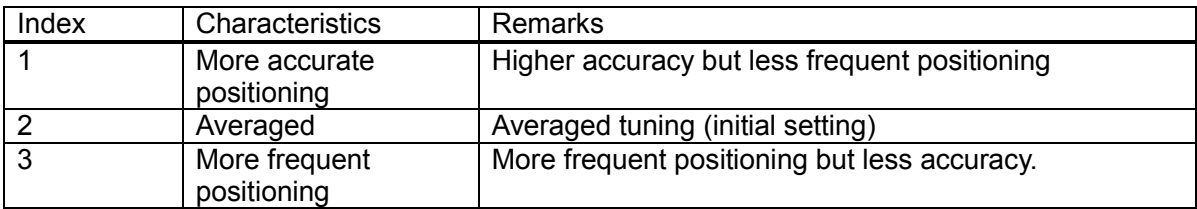

5. Checksum [2]

# **\$PFEC,GPsrq (in)**

**Get receiver parameters** 

Issue this sentence when you need receiver parameters set by \$PFEC,GPset. The answer will be output as \$PFEC,GPssd sentence.

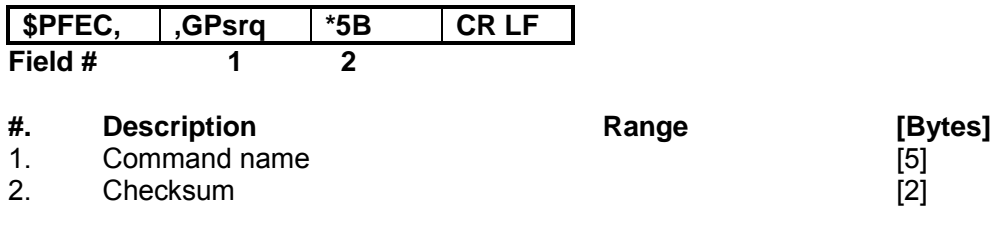

### **\$PFEC,GPint (in)**

**Request output/Set log output intervals** 

Example

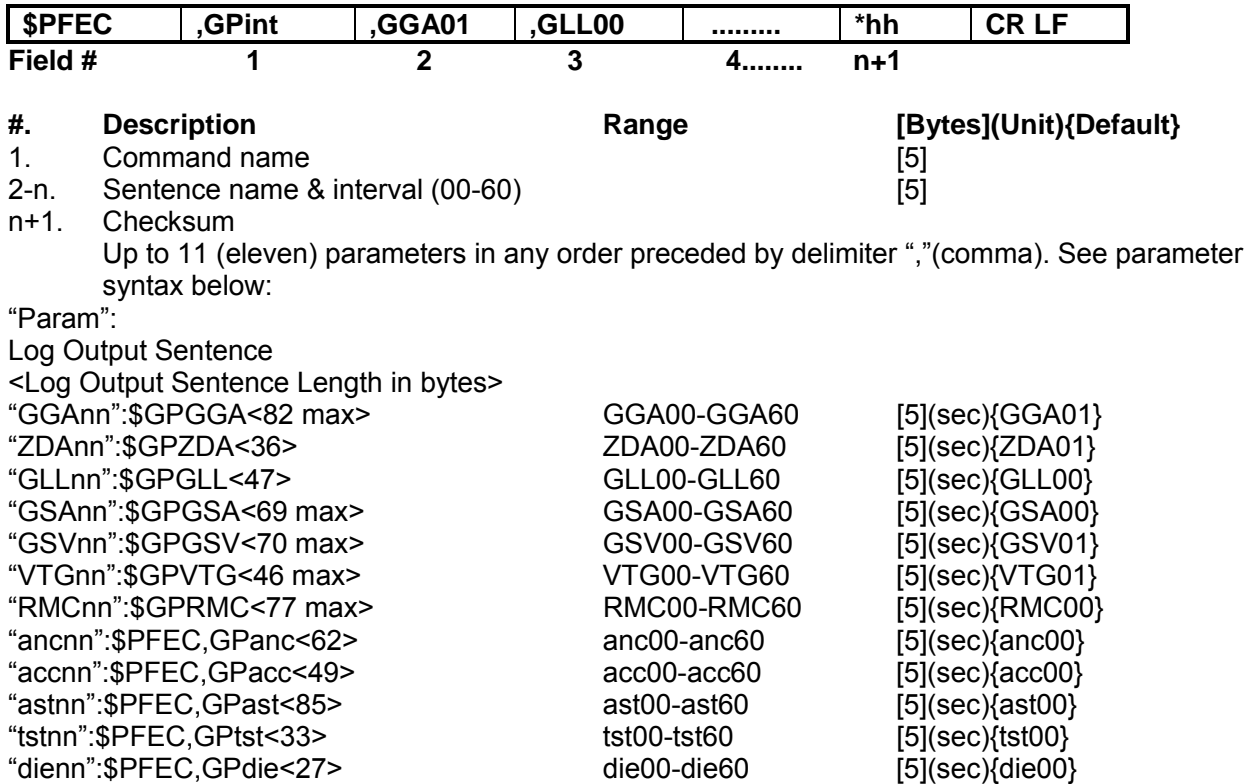

NOTE: If zero interval (nn=00) is specified, that sentence is output once when \$PFEC,GPint is executed, then output is disabled.

 GH-79L can output 480 bytes per second. Do not set the log sentence output intervals too short, or this capacity will be exceeded. When estimating the output volume, refer to byte count of each sentence enclosed within [ ] in the above list.

#### Example

 \$PFEC,GPint,tst00<CR><LF> ...... Output self-test result once. \$PFEC,GPint,RMC05<CR><LF> ....Output \$GPRMC sentence every five seconds.

# **\$PFEC,GPirq (in)**

**Get log sentence output intervals** 

Issue this sentence when you need the log sentence output intervals set by \$PFEC,GPint. The answer will be output as \$PFEC,GPisd sentence.

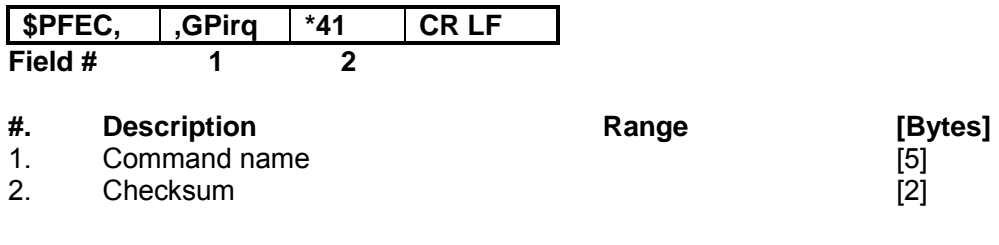

#### **\$PFEC,GPdif (in) Set DGPS parameter**

Example

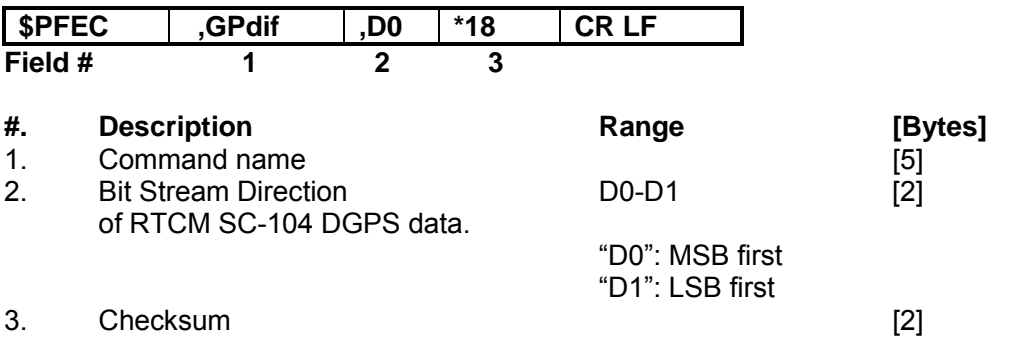

Interpreting Example

**DGPS data will be transmitted from MSB.** 

## **\$PFEC,GPdrq (in)**

**Get DGPS parameter** 

Issue this sentence when you need the DGPS parameter set by \$PFEC,GPdif. The answer will be output as \$PFEC,GPdsd sentence.

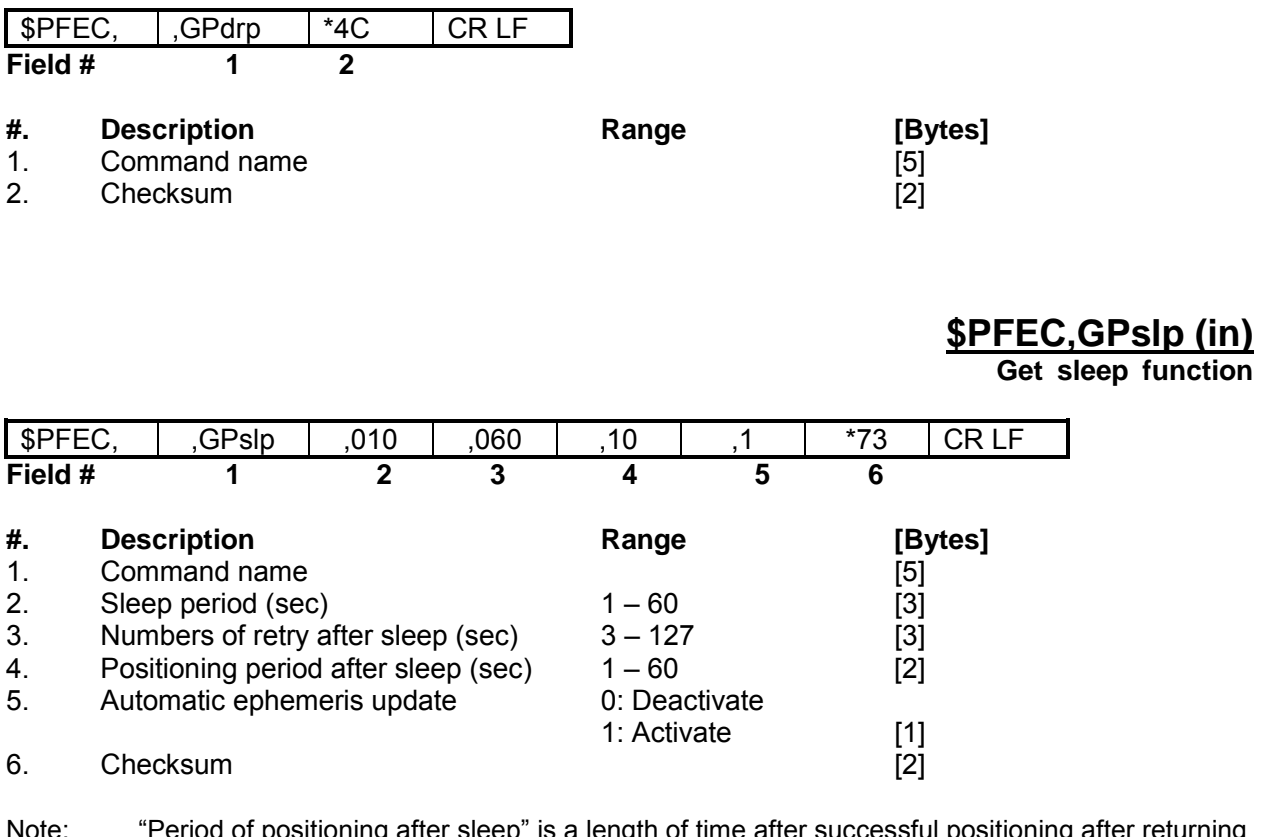

- Note: "Period of positioning after sleep" is a length of time after successful positioning after returning from sleep to next sleep.
- Note: It is recommended to set "Automatic ephemeris update" to "Activate" as using obsolete ephemeris results in longer positioning time after returning from sleep. Especially when retry time is less than 30 second or positioning period is less than 10 seconds, it is highly recommended. While the function is activated, ephemeris older than 2 hours will be automatically updated.

## **3.7 NMEA-0183 OUTPUT SENTENCES**

## **\$GPDTM (out) Datum**

Example

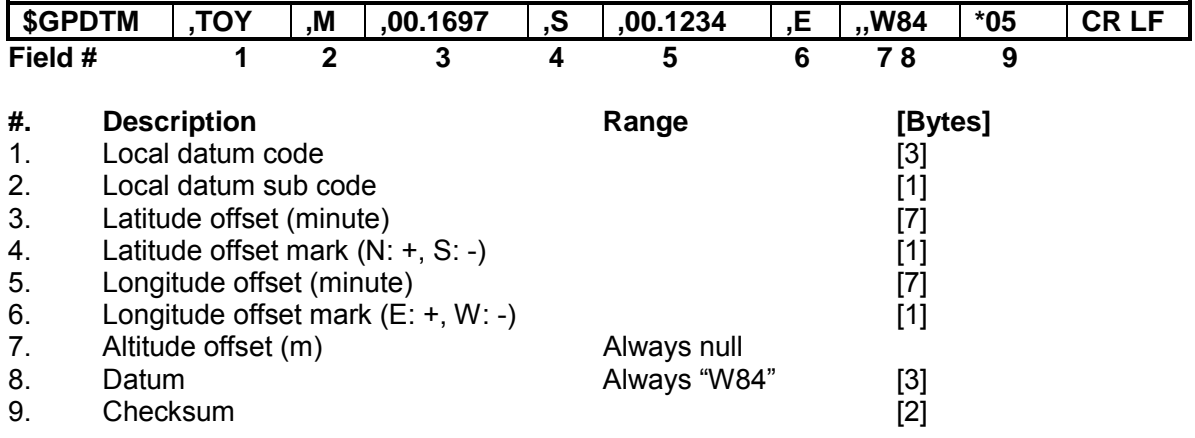

Interpreting Example

**Datum 172 (Refer to section 5 "Geodetic ID" later on this manual)** 

# **\$GPGGA (out)**

**Position, altitude, UTC, etc.** 

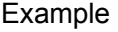

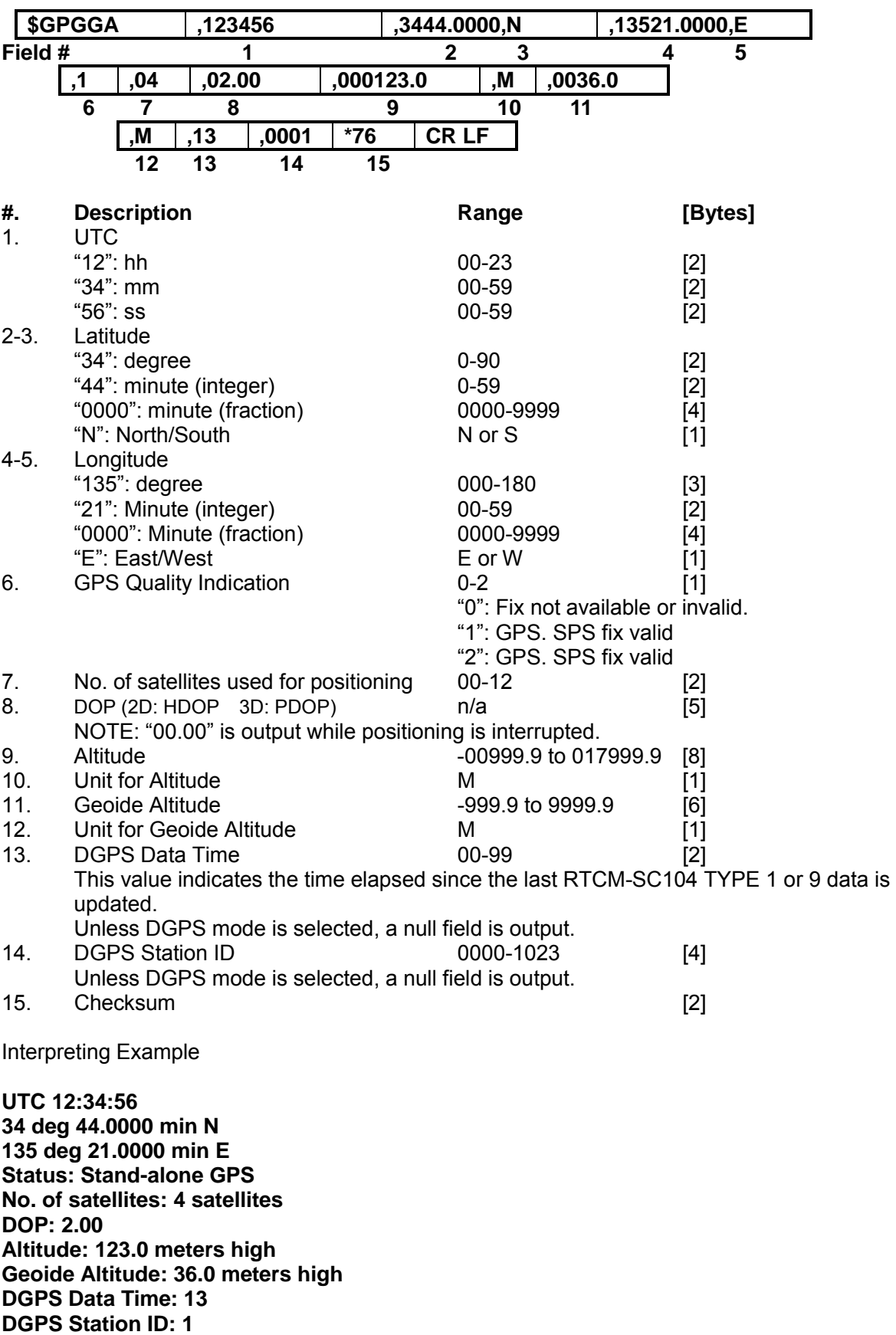

# **\$GPZDA (out)**

**Date/Time** 

Example

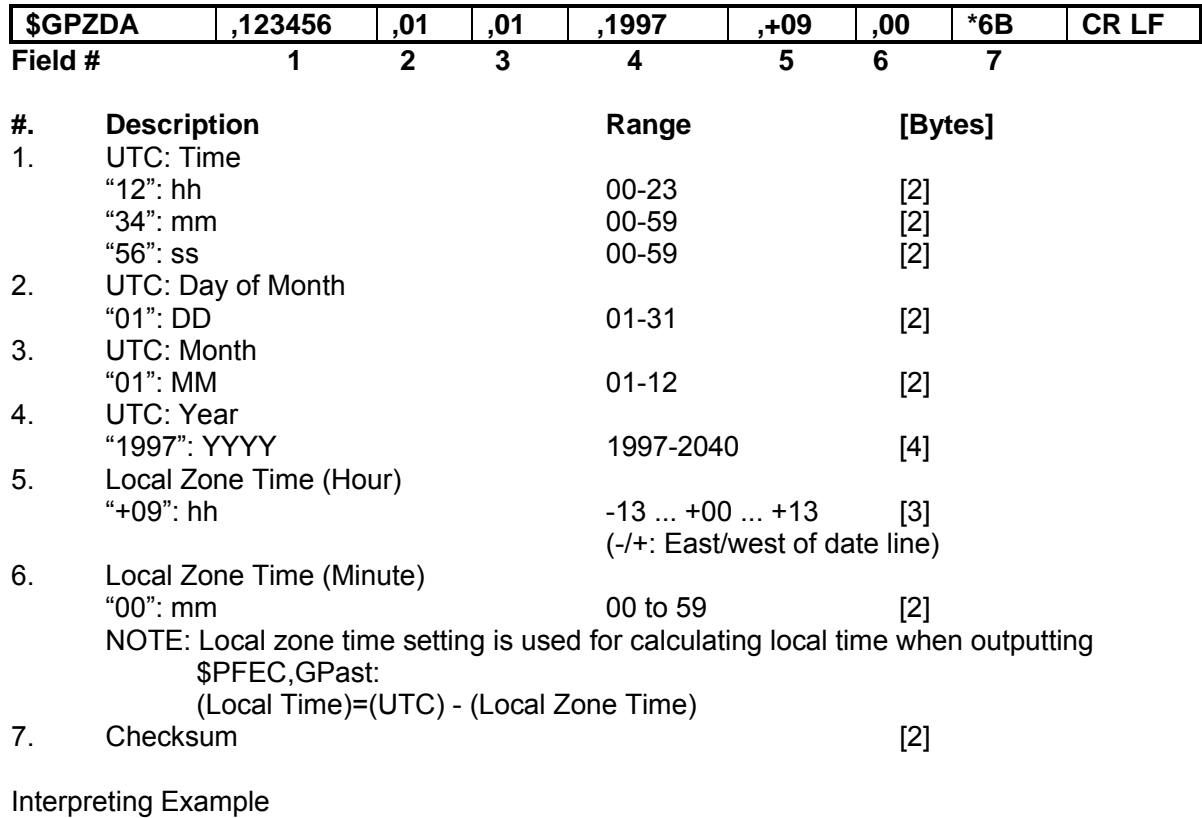

**January 1, 1997 12:34:56 Local Zone Time: +09:00** 

## **\$GPGLL (out)**

**Position, UTC, etc.** 

Example

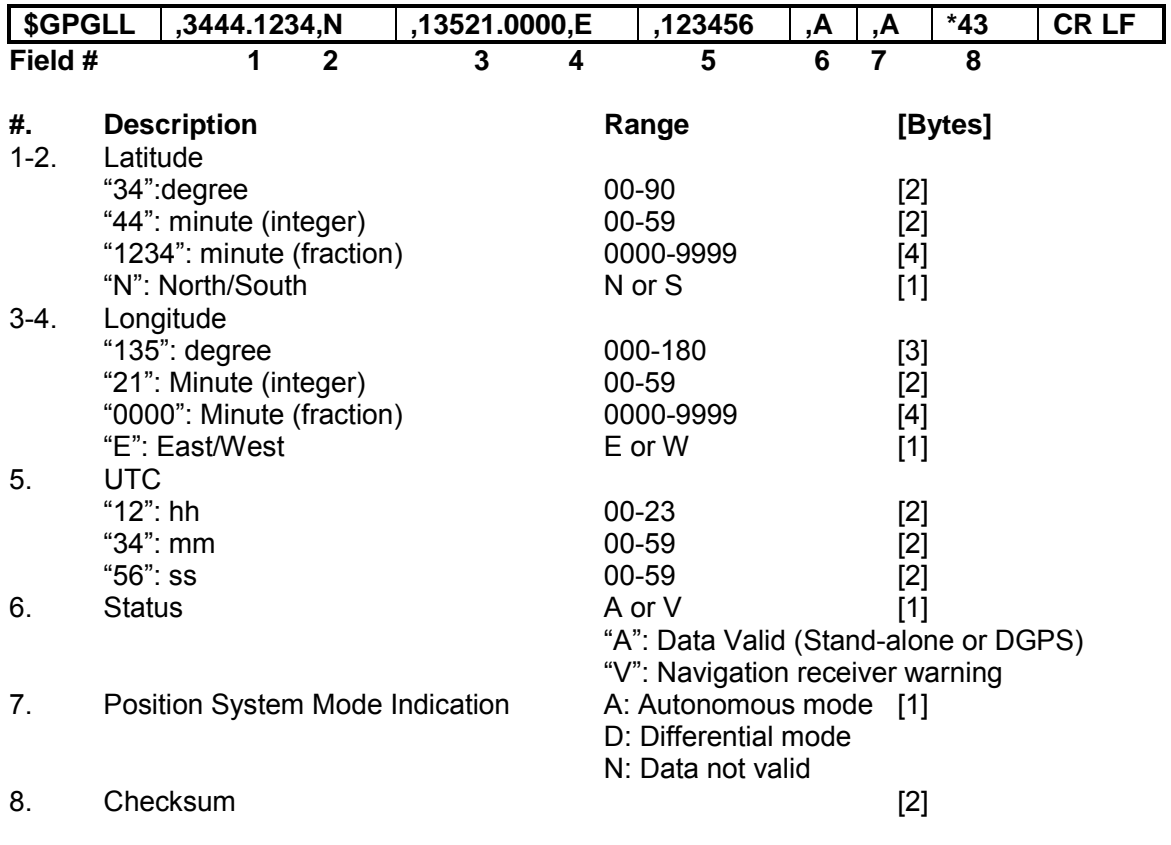

Interpreting Example

**34 deg 44.1234 min N 135 deg 21.0000 min E UTC: 12:34:56 Status: Positioning** 

# **\$GPGSA (out)**

**Positioning status** 

Example

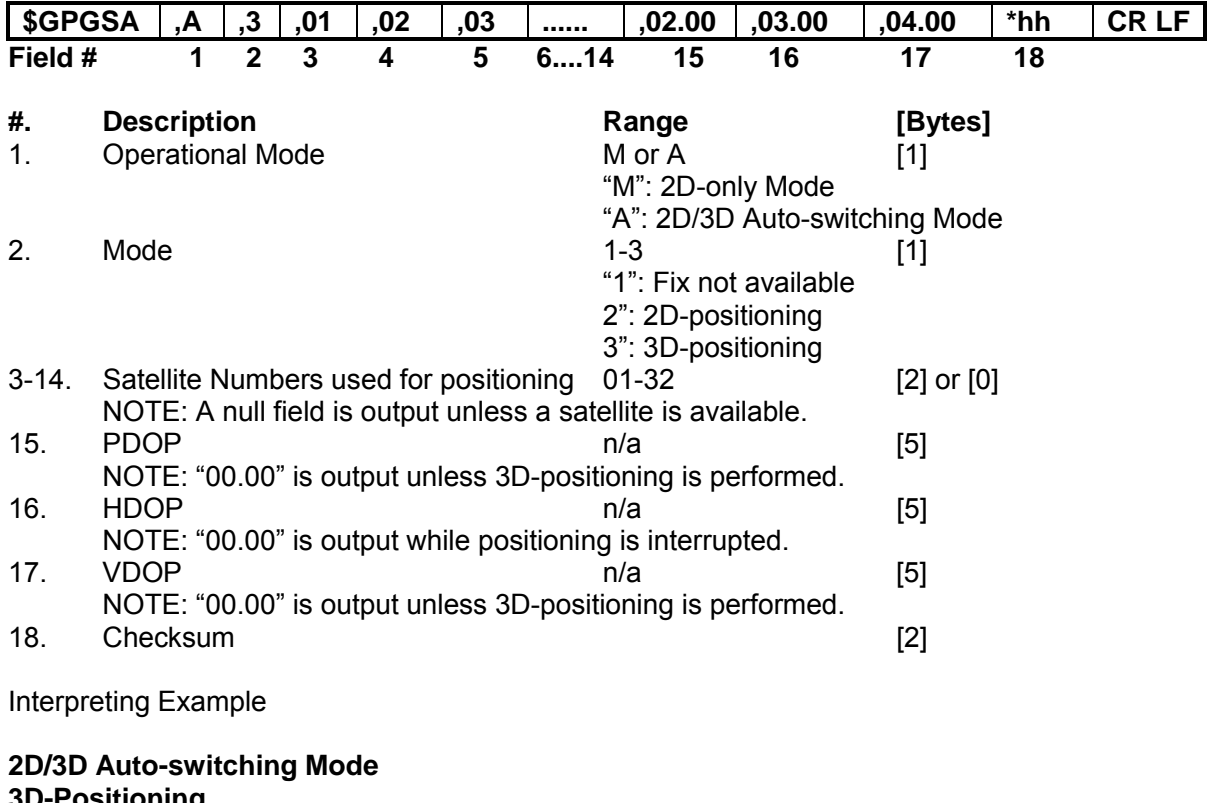

**3D-Positioning Satellites used: 01,02,03.... PDOP: 2.00 HDOP: 3.00 VDOP: 4.00** 

## **\$GPGSV (out)**

**Satellite details** 

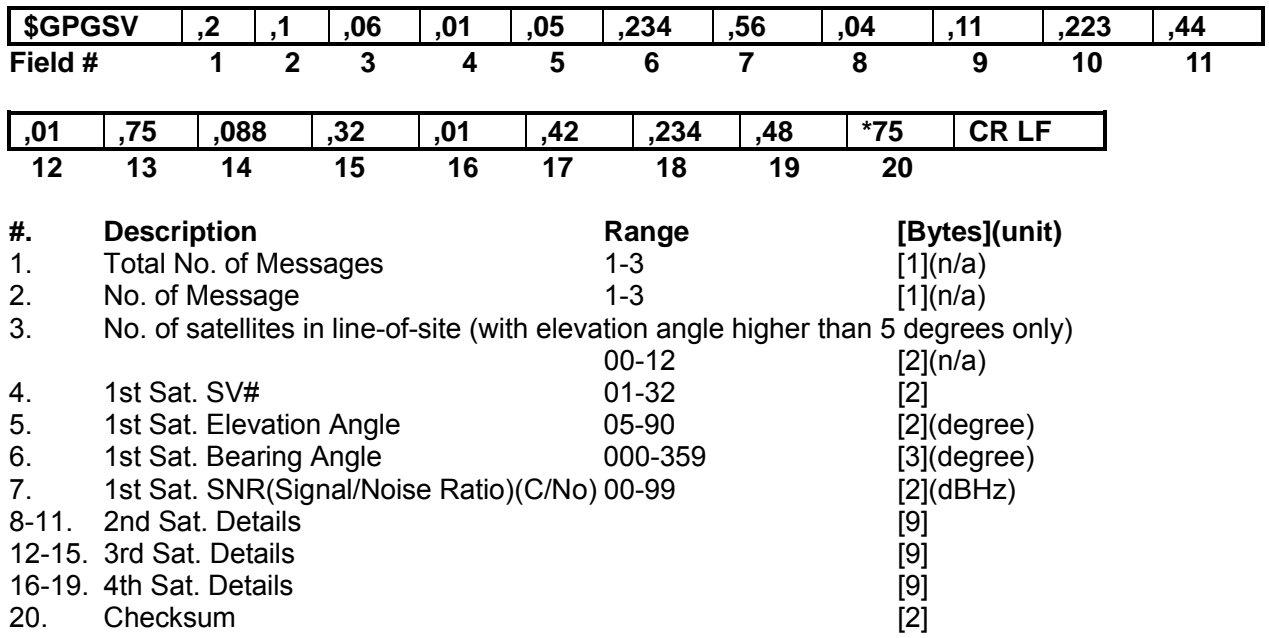

In this sentence, a maximum of four satellite details is indicated per each output. Five or more satellite details are output in the 2<sup>nd</sup> or 3<sup>rd</sup> messages. When there is only one to three satellite details, the checksum <CR> <LF> is issued immediately after Sat. SV#, Sat. Elevation Angle, Sat. Bearing Angle and SNR.

Example

## **\$GPVTG (out)**

**Course and speed** 

Example

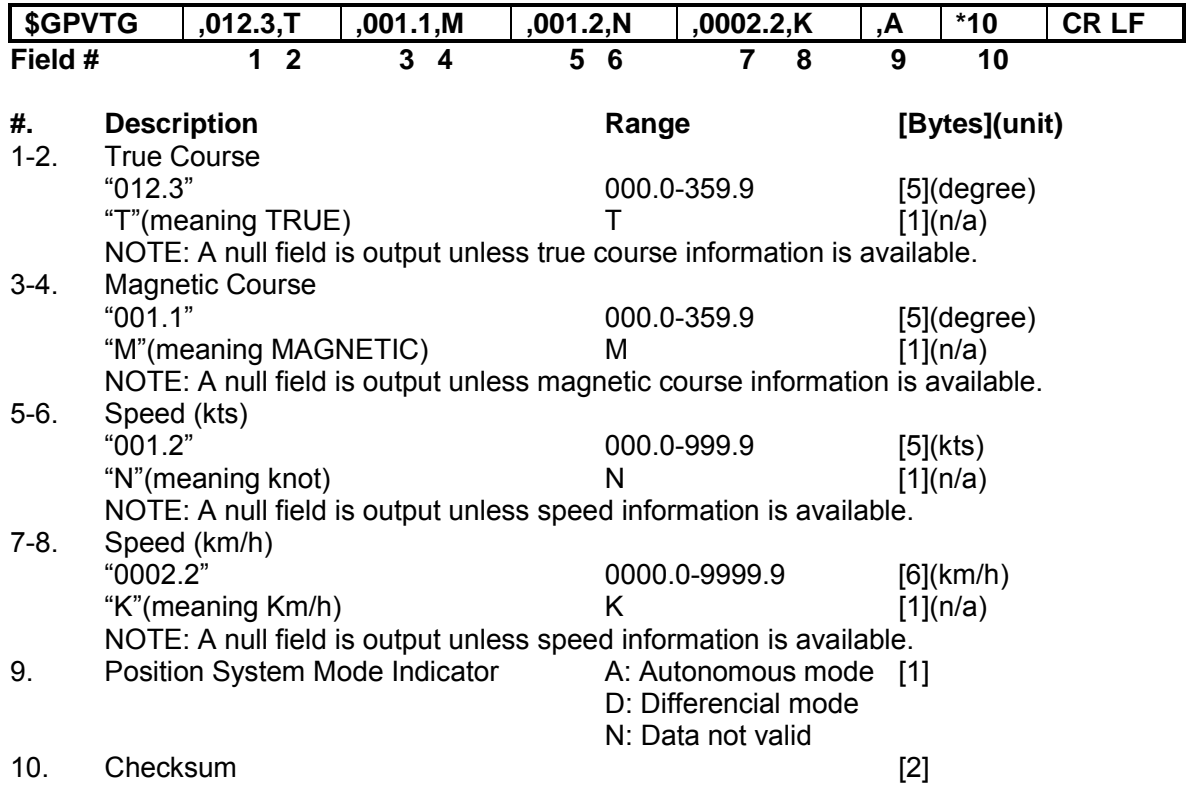

Example

#### **\$GPRMC (out)**

**UTC, position, course, speed, etc.** 

**\$GPRMC ,123456 ,A ,3444.0000,N ,13521.0000,E ,005.6 ,123.5 Field # 1 2 3 4 5 6 7 8 ,020197 ,001.0,W ,A \*07 CR LF 9 10 11 12 13 #. Description Range [Bytes]**  1. UTC: Time  $12$ ": hh  $00-23$  [2] "34": mm 00-59 [2]  $"56"$ : ss  $00-59$  [2] 2. Status A or V [1] "A": Data valid (Stand-alone or DGPS) "V": Navigation receiver warning 3-4. Latitude "34":degree 00-90 [2] "44": minute (integer) "0000": minute (fraction) 0000-9999 [4] "N": North/South N or S [1] 5-6. Longitude "135": degree 000-180 [3] "21": Minute (integer) 00-59 [2] "0000": Minute (fraction) 0000-9999 [4] "E": East/West E or W [1] 7. Speed (kts) "005.6" 000.0-999.9 [5] NOTE: A null field is output unless speed information is available. 8. True Course (degree) "123.5" 000.0-359.9 [5] NOTE: A null field is output unless true course information is available. 9. UTC: Date  $"02"$ : DD 01-31 [2] "01": MM 01-12 [2] 97-40 (1997-2040) 10-11. Magnetic Deviation (degree) "001.0" 000.0-180.0 [5]  $W''$  W or E [1] "W": West (MAG=TRUE-DEV) "E": East (MAG=TRUE+DEV) 12. Positioning System Mode Indication A: Autonomous mode [1] D: Differential mode N: Data not valid 13. Checksum [2] 8 bits data between "\$" and "\*"(excluding "\$" and "\*") are XORed, and the result is converted to 2 bytes of hexadecimal letters. Interpreting Example

**UTC Time 12:34:56 Positioning 34 deg. 44.1234 min. N, 135 deg. 21.4567 min. E Speed: 5.6 kts True Course: 123.5 degrees UTC Date Jan 2, 1995 Magnetic Deviation: 1.0 degree, West** 

## **\$PFEC,GPanc (out)**

#### **Almanac date and satellite's health condition**

Example

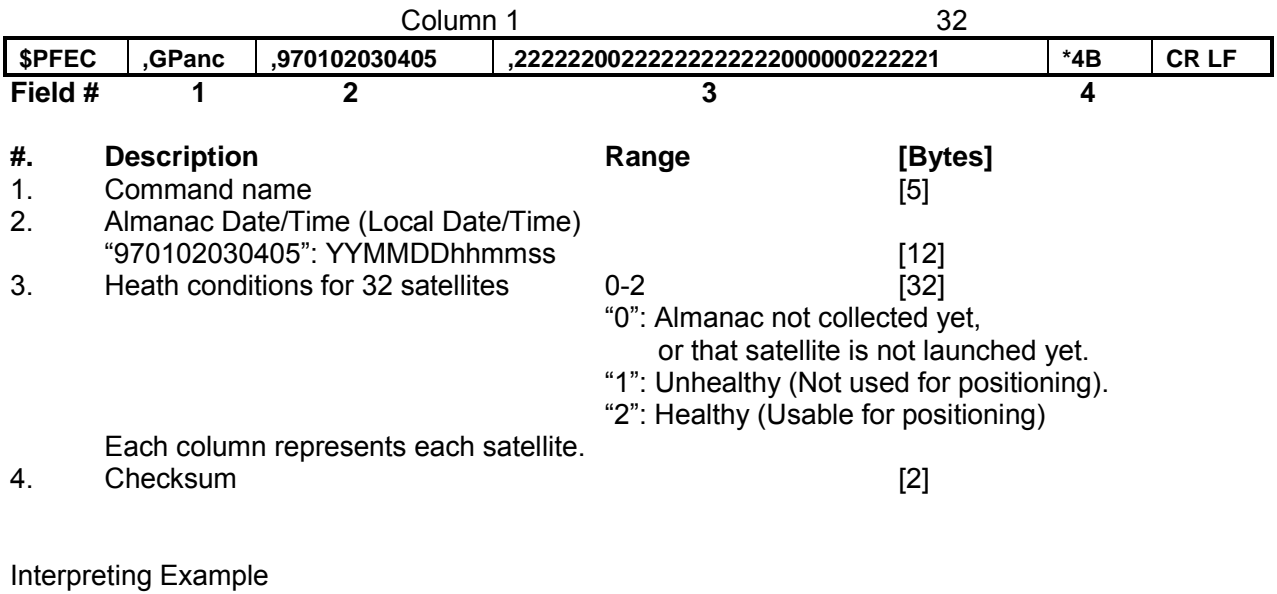

#### **Almanac is obtained on Jan. 2, 1997 at 03h:04m:05s**

**SV#1 healthy**  healthy **SV#3 healthy SV#4 healthy SV#5 healthy**  healthy **SV#7 unhealthy SV#8 unhealthy healthy** 

**..............** 

## **\$PFEC,GPacc (out)**

**SV(satellite) Accuracy** 

Example

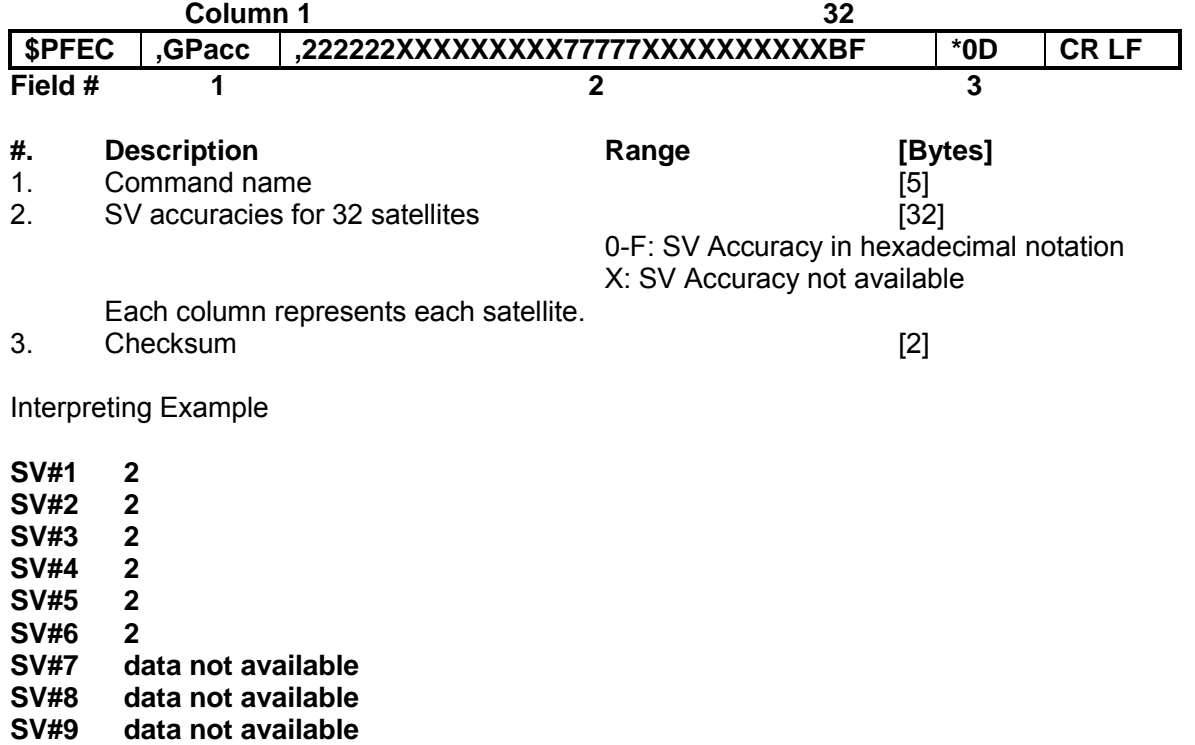

**..............** 

## **\$PFEC,GPast (out)**

**Position, altitude, speed, course, local time, etc.** 

Example

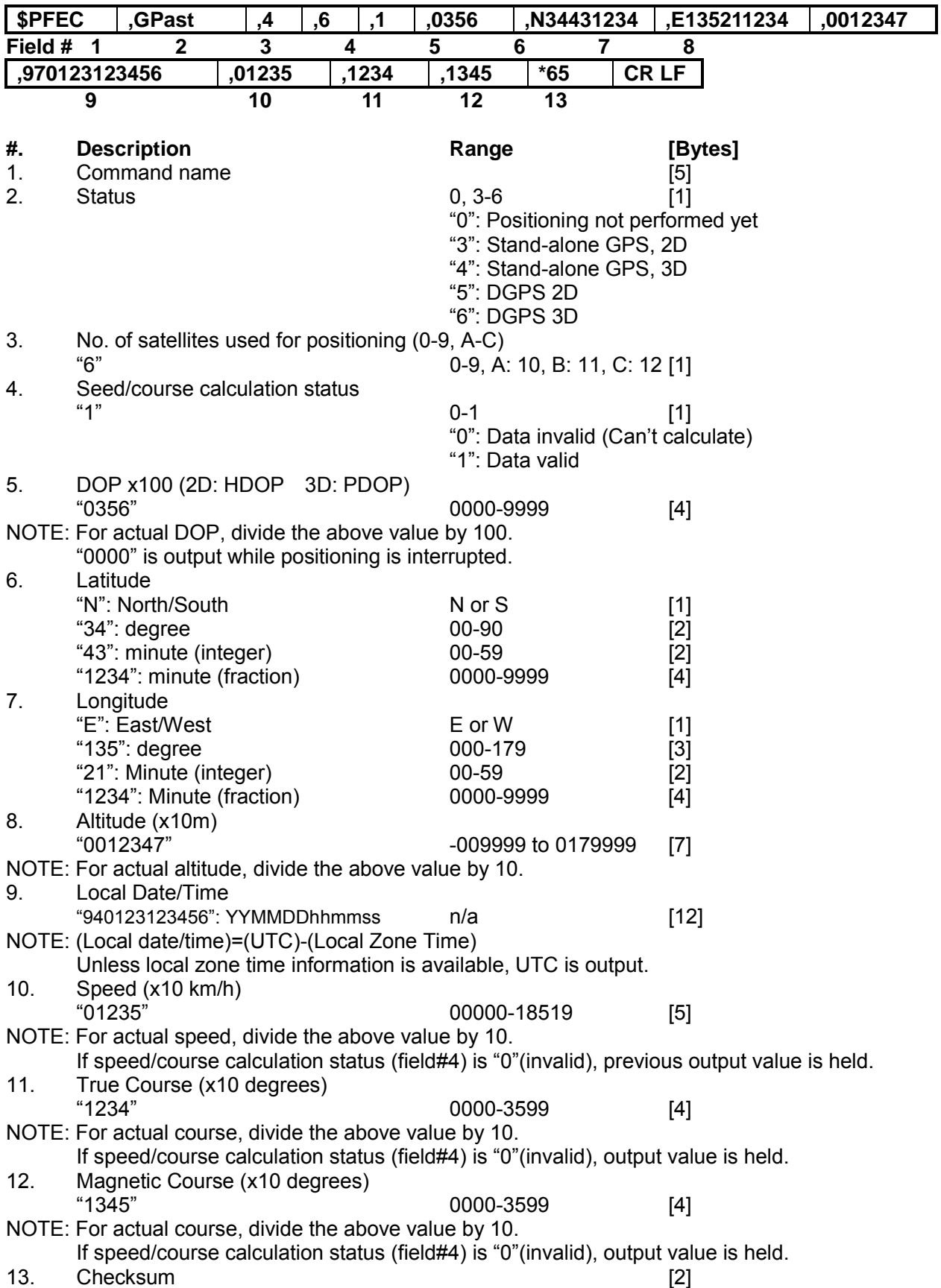

# **\$PFEC,GPtst (out)**

**Self-test results** 

Example

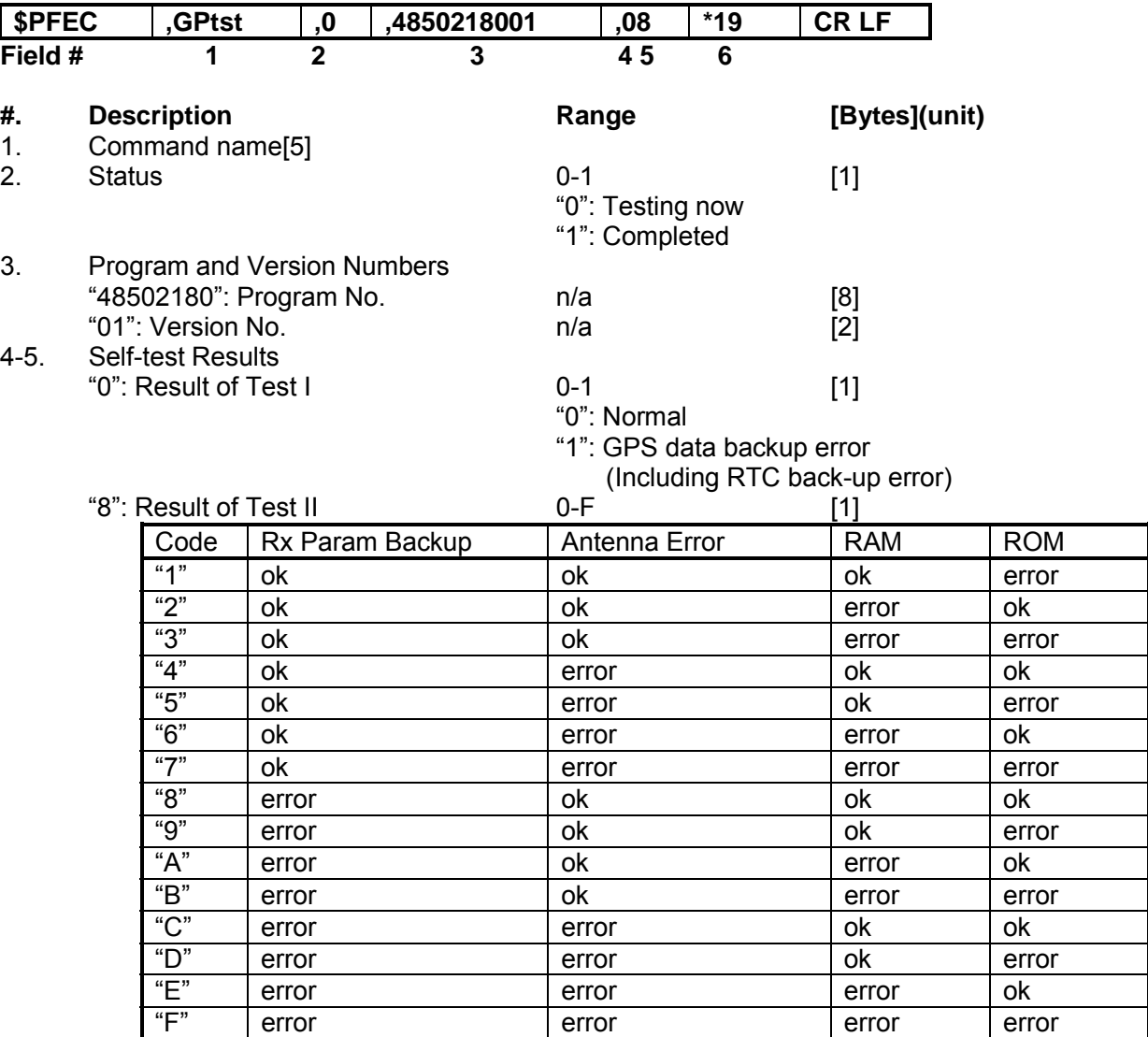

6. Checksum [2]

# **\$PFEC,GPssd (Answer to \$PFEC,GPsrq)**

**Receiver parameters set by \$PFEC,GPset** 

Example

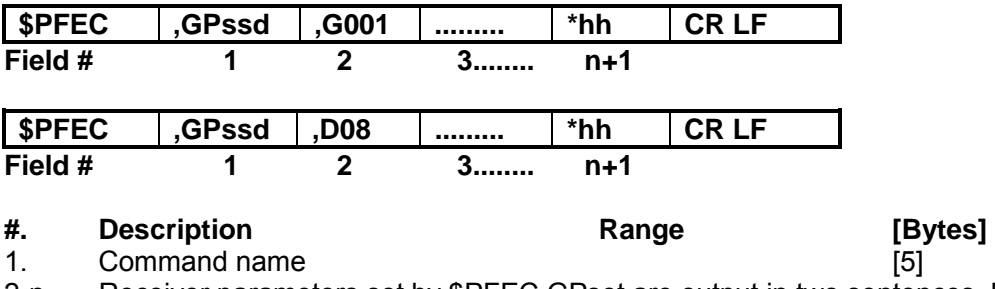

2-n. Receiver parameters set by \$PFEC,GPset are output in two sentences. Each parameter is preceded by delimiter "," (comma).

n+1. Checksum [2]

## **\$PFEC,GPisd (Answer to \$PFEC,GPirq)**

**Log output intervals set by \$PFEC,GPint** 

Example

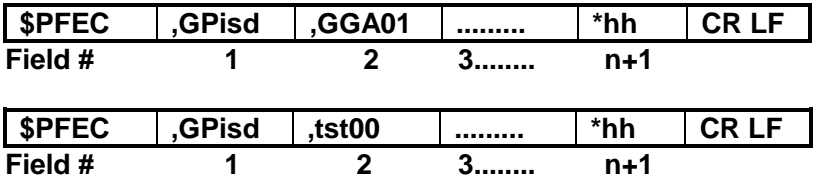

# **#.** Description **Range** [Bytes] **Range** [Bytes]

**1. Command name** [5]

2-n. Log output intervals set by \$PFEC,GPint are output in two sentences. Each parameter is preceded by delimiter "," (comma).

n+1. Checksum [2]

## **\$PFEC,GPdsd (Answer to \$PFEC,GPdrq)**

[Bytes]

**DGPS parameters set by \$PFEC,GPdif** 

DGPS parameters set by \$PFEC,GPdif are output.

Example

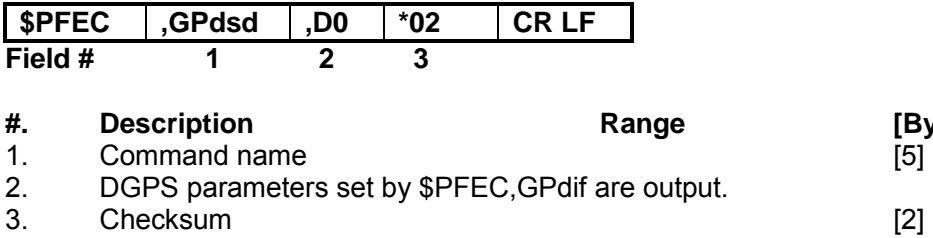

## **\$PFEC,GPdie (out)**

**Receiver status** 

Example

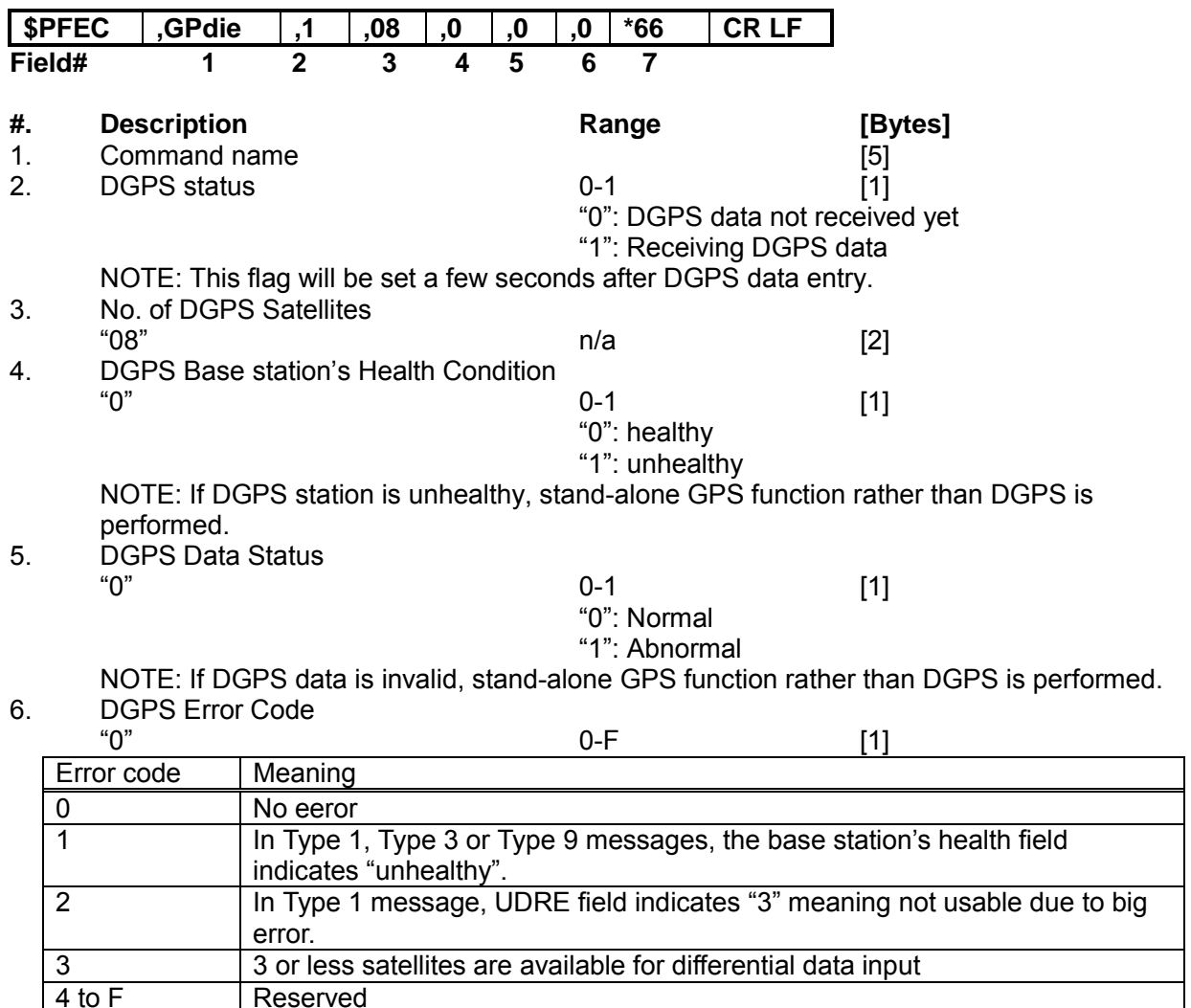

**Reserved** 7. Checksum [2]

#### Common Errors

If DGPS status (field #2) can not set to "1" (Receiving DGPS data), or if DGPS fix is not obtainable, suspect:

- \* Invalid format of incoming DGPS data<br>Not insufficient number of satellites in DGP
- \* Insufficient number of satellites in DGPS data<br>\* DGPS station is faulty
- \* DGPS station is faulty<br>A DGPS data is too old to
- DGPS data is too old to correct positioning

## **\$PFEC,GPslp (out)**

**Monitor sleep parameters** 

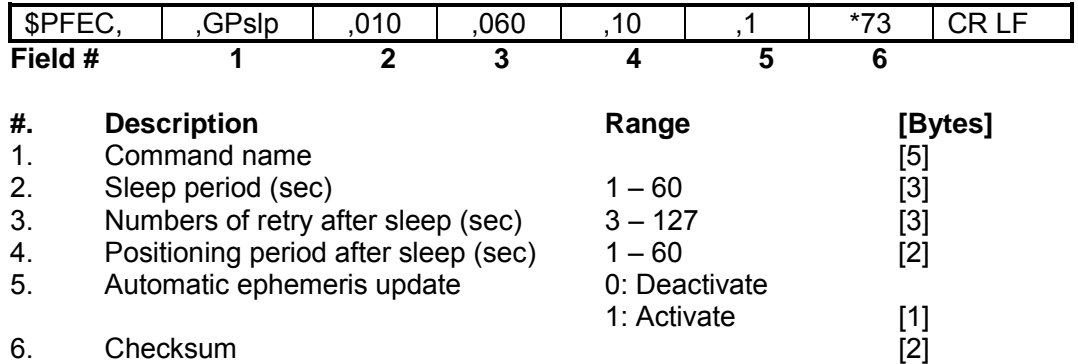

## **\$PFEC,GPspe,ANCOUT (in)**

**Down-load almanac** 

Issue this sentence when you need the almanac data from GH-79L.

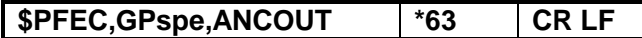

As an answer to the above sentence, GH-79L outputs internal almanac data (about 6.0 kbytes of ASCII characters) in the following format.

Note that, after this sentence is received, the GH-79L stops positioning, receiving data, and outputting the other data than almanac data. After outputting the almanac data, the GH-79L will restart automatically (Restart clear mode 2).

#### **Example:**

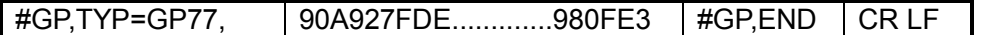

It may be useful to save the downloaded almanac for future uploading.

## **\$PFEC,GPspe,ANCINP (in)**

**Up-load almanac** 

Issue this sentence when you want to send almanac data to GH-79L. This function enables quicker Time-To-First-Fix.

#### **\$PFEC,GPspe,ANCINP \*7A CR LF**

Following the above sentence, send almanac data which you saved by \$PFEC,GPspe,ANCOUT before:

#### **#GP,TYP=GP79 90A927FDE.............980FE3 #GP,END CR LF**

If uploading is completed successfully, GH-79L outputs the following acknowledgment and restarts by itself (Restart clear mode 2).

#### \$ANC, OK CR LF

If uploading is failed, GH-79L requests you to send the entire almanac sentence again by outputting the following error message:

#### **\$ANC,NG** CR LF

"NG" means No Good.

## **4. Geodetic ID**

There are many geodetic systems in the world. Enter a right geodetic system ID in accordance with your chart or map in use. If the geodetic ID you entered differs from the geodetic system employed in your chart or map, GPS fixes may be deviated from the actual position on the chart or map.

ID Geodetic System

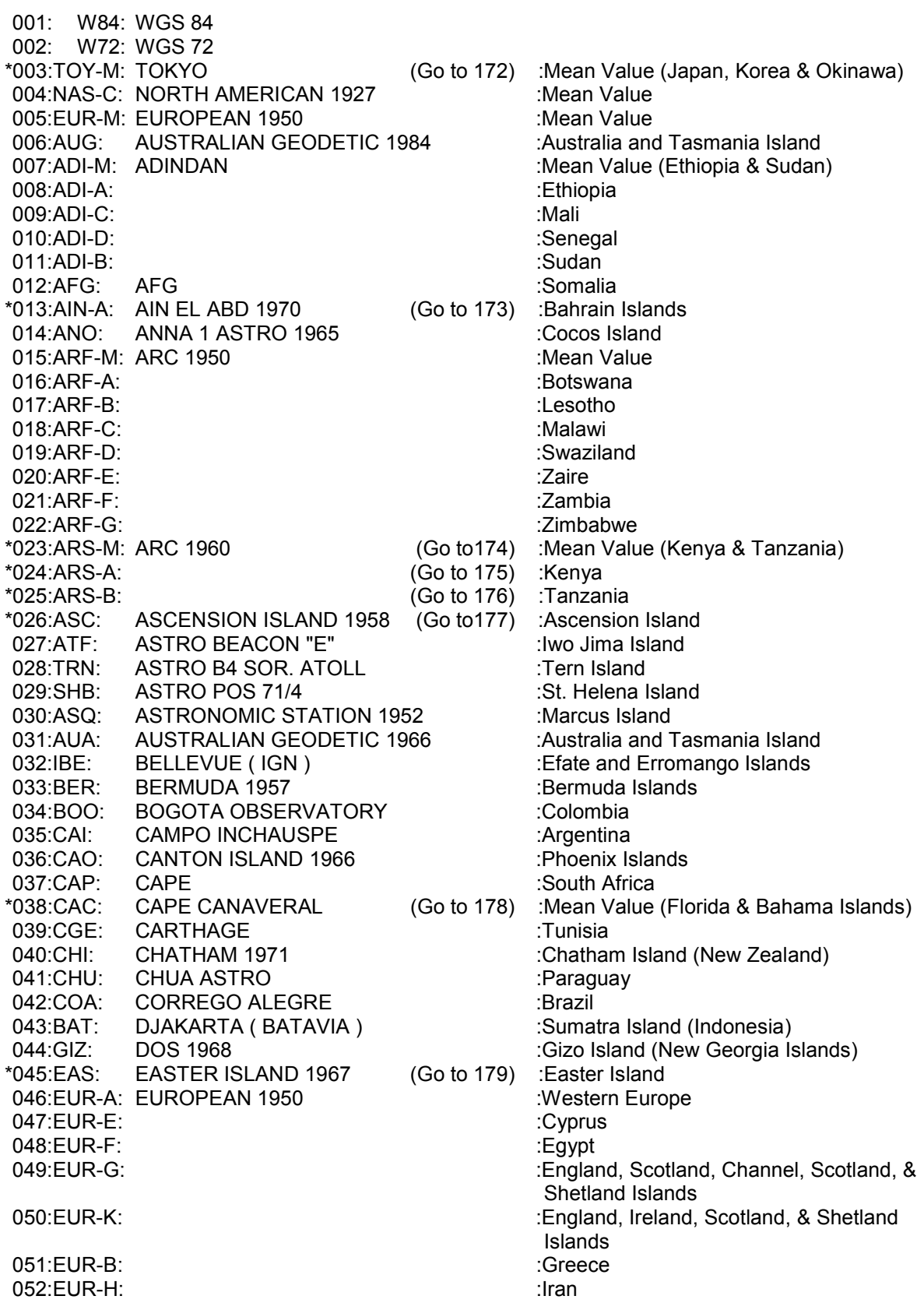

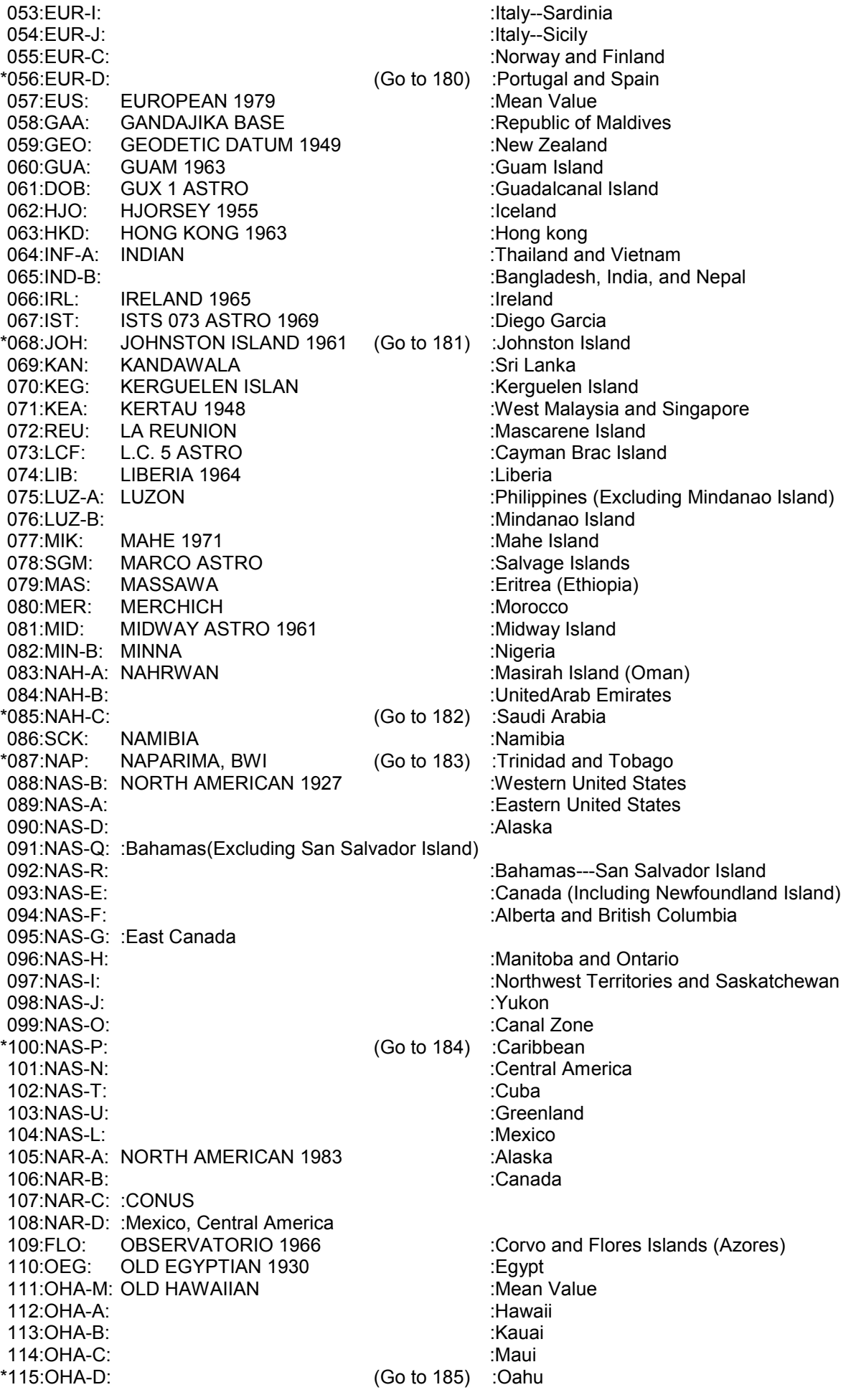

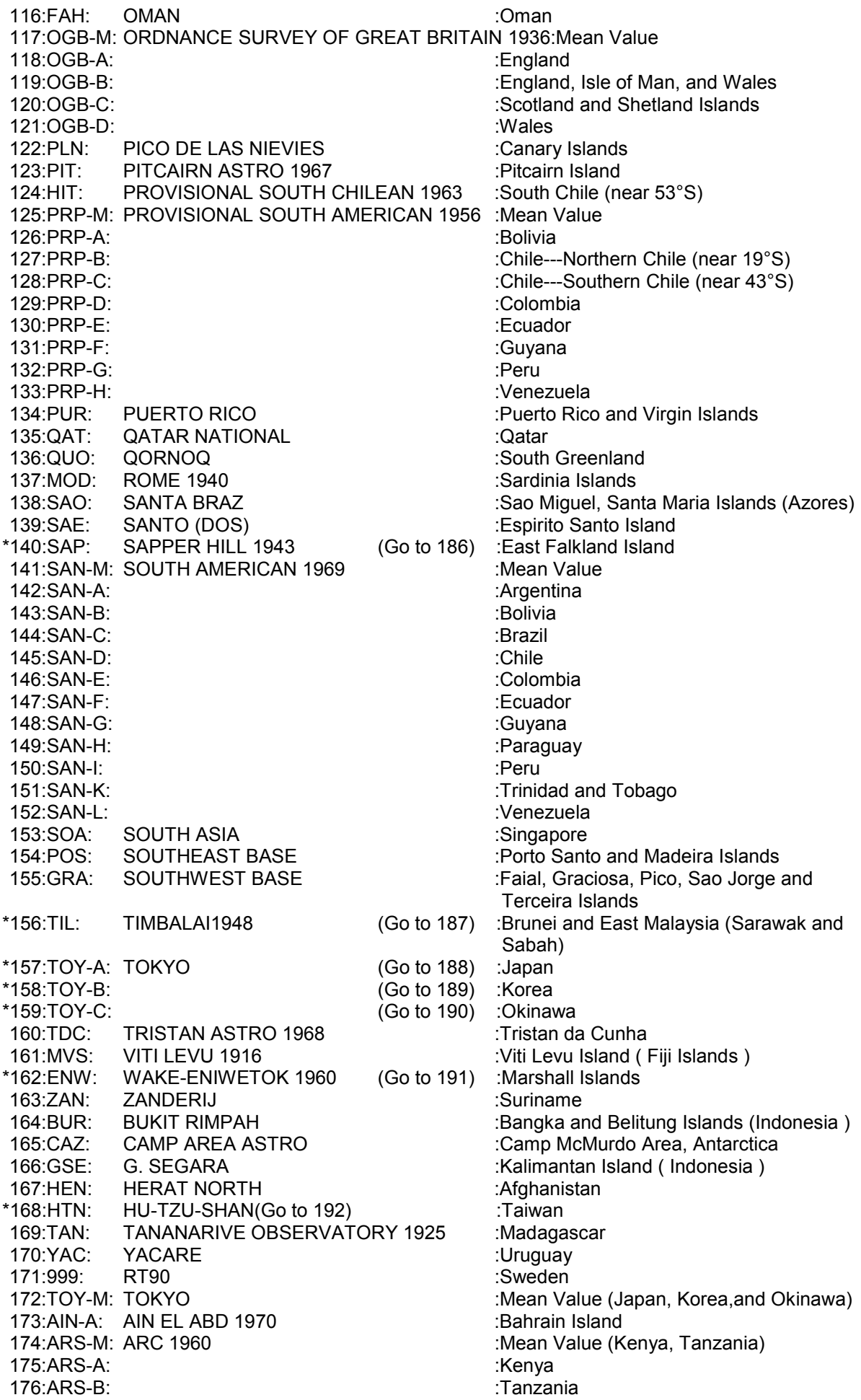

177:ASC: ASCENSION ISLAND 1958 :Ascension Island 178:CAC: CAPE CANAVERAL : Mean Value (Florida and Bahama Islands) 179:EAS: EASTER ISLANDS 1967 :Easter Island<br>180:EUR-D: EUROPEAN 1950 (Cont'd) :Portugal and Spain 180:EUR-D: EUROPEAN 1950 (Cont'd) :Portugal and Spain 181:JOH: JHONSTON ISLAND 1961 182:NAH-C: NAHRWAN :Saudi Arabia 183:NAP: NAPARIMA, BWI : Trinidad and Tobago 184:NAS-P: NORTH AMERICAN 1927 (Cont'd) :Caribbean 185: OHA-D: OLD HAWAIIAN : Cahu 186:SAP: SAPPER HILL 1943 :East Falkland Island 187:TIL: TIMBALAI 1948 :Brunei and East Malaysia (Sarawak and 188:TOY-A: TOKYO : in the state of the state of the state of the state of the state of the state of the state o 189:TOY-B: TOKYO : South Korea 190:TOY-C: TOKYO : Change in the set of the set of the set of the set of the set of the set of the set of the set of the set of the set of the set of the set of the set of the set of the set of the set of the set of the se 191:ENW: WAKE-ENIWETOK 1960 :Marshall Islands 192:HTN: HU-TZU-SHAN : Taiwan 193 through 200 are reserved 201:ADI-E: ADINDAN :Burkina Faso 202:ADI-F: ADINDAN :Cameroon 203:ARF-H: ARC 1950<br>204:PHA: AYABELLE LIGHTHOUSE :Dijbouti 204: PHA: AYABELLE LIGHTHOUSE 205:BID: BISSAU : Guinea-Bissau 206:DAL: DABOLA : : : : : : : : : : : : : : Guinea 207:EUR-T: EUROPEAN 1950 :Tunisia 208:LEH: LEIGON :Ghana 209:MIN-A: MINNA : Cameroon 210:MPO: M'PORALOKO : Cabon 211:NSD: NORTH SAHARA 1959 : Algeria 212:PTB: POINT58 : Mean Solution (Burkina Faso and Niger) 213:PTN: POINTE NOIRE 1948 :Congo 214:SRL: SIERRA LEONE 1960 :Sierra Leone<br>215:VOR: VOIROL 1960 : Algeria **VOIROL 1960** 216:AIN-B: AIN EL ABD 1970 :Saudi Arabia 217:IND-B: INDIAN 218:IND-I: INDIAN : india and Nepal 219:INF-A: INDIAN 1954 : Thailand 220:ING-A: INDIAN 1960 : Vietnam (near 16N) 221:ING-B: INDIAN 1960 : Con Son Island (Vietnam) 222:INH-A: INDIAN 1975 :Thailand 223:IDN: INDONESIAN 1974 : Indonesia 224:EST: CO-ORDINATE SYSTEM 1937 OF ESTONIA :Estonia 225: EUR-L: EUROPEAN 1950 (Cont'd) :Malta 226: EUR-T: EUROPEAN 1950 (Cont'd) :Tunisia 227:SPK-A: S-42 (PULKOVO 1942) :Hungary 228:SPK-B: S-42 (PULKOVO 1942) :Poland 229:SPK-C: S-42 (PULKOVO 1942) (Cont'd) :Czechoslovakia 230:SPK-D: S-42 (PULKOVO 1942) (Cont'd) :Latvia 231:SPK-E: S-42 (PULKOVO 1942) (Cont'd) :Kazakhstan 232:SPK-F: S-42 (PULKOVO 1942) (Cont'd) :Albania 233:SPK-G: S-42 (PULKOVO 1942) (Cont'd) :Romania<br>234:CCD: S-JTSK :Czechoslovakia 234:CCD: S-JTSK<br>235:NAS-V: NORTH AMERICAN 1927 (Cont'd) :East of 180W 235:NAS-V: NORTH AMERICAN 1927 (Cont'd) :East of 180W<br>236:NAS-W: NORTH AMERICAN 1927 (Cont'd) :West of 180W 236:NAS-W: NORTH AMERICAN 1927 (Cont'd) 237:NAR-E: NORTH AMERICAN 1983 238:NAR-H: NORTH AMERICAN 1983 :Hawaii 239:SAN-J: SOUTH AMERICAN 1969 (Cont'd) : Baltra,Galapagos Island 240:AIA: ANTIGUA ISLAND ASTRO 1943 : Antigua, Leeward Island 241:DID: DECEPTION ISLAND : Deception Island.Antarctical 242:FOT: FORT THOMAS 1955 :Nevis, St.Kitts,Leeward Island 243:ISG: ISTS 061 ASTRO 1968 :South Georgia Island

Sabah)

Specifications for GPS receiver GH-79L4

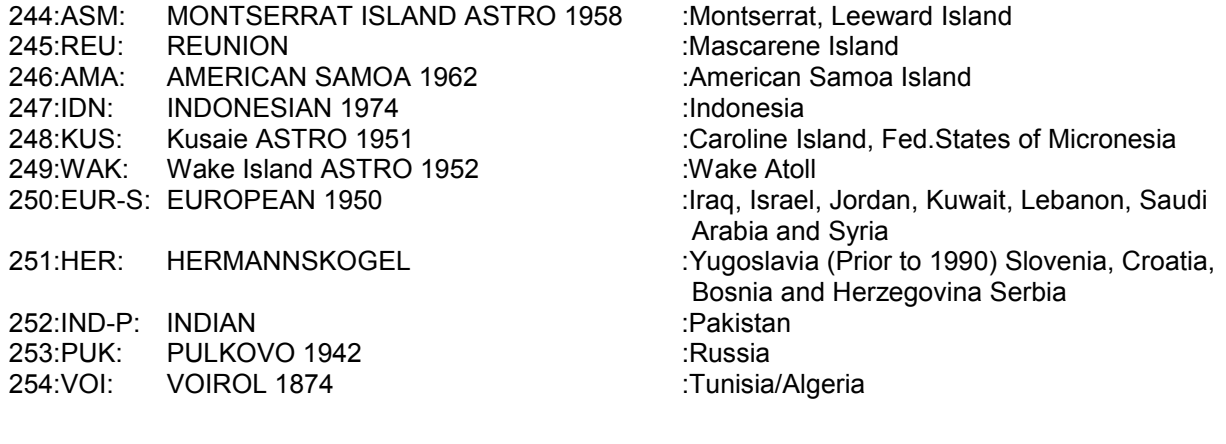

## **5. Intermittent Operation Mode**

#### **5.1 Overall of Intermittent Operation Mode**

While a receiver is at normal operation mode, the operation mode of the receiver can be switched to "Intermittent Operation Mode" with a "GPslp" command. Refer to the following chart for an operation sequence.

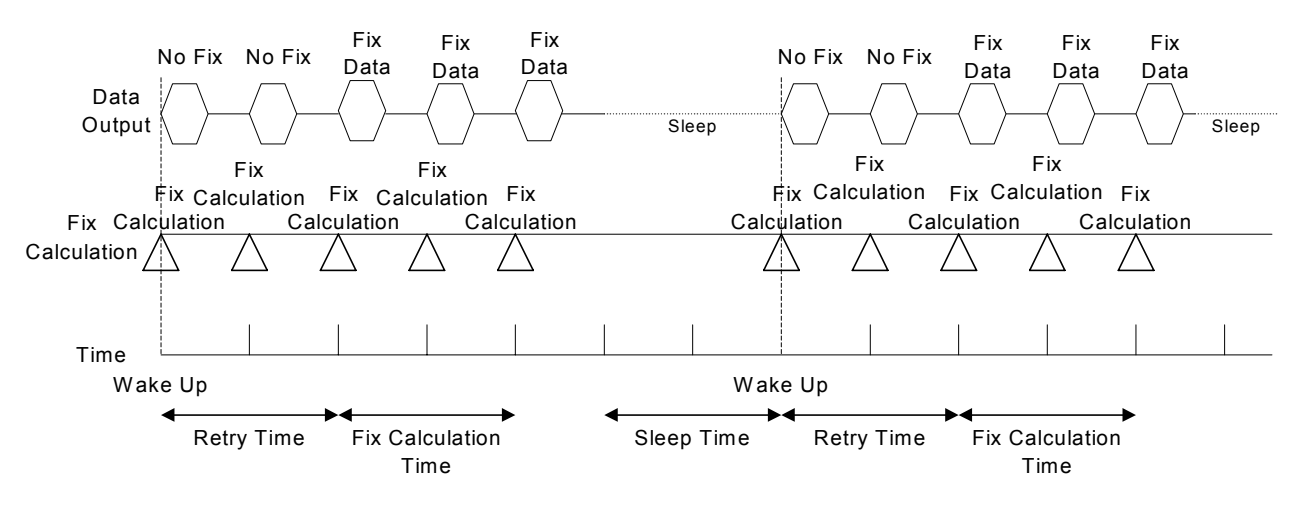

*Fig-1. Overall Sequence of Intermittent Operation Mode*

- Sleep time : Defines sleep time at intermittent operation mode. Valid input is 0 and from 1 to 60, where 0 represents continuous position calculation and other represents sleep time in seconds. Retry time : Defines retry time till fix after the receiver recovers from sleep. Valid input is from 3 to 127 and it represents seconds. The receiver returns to sleep after retrying and attempting a position calculation for the defined seconds.
- Calculation time : Defines continuous fix calculation time from a successful fix after the receiver recovered from sleep. Valid input is from 1 to 60 and it represents seconds.

#### **5.2 Recovery From Sleep to Position Calculation**

After a recovery from sleep, the receiver starts acquiring satellites for position fix calculation. The receiver retries the calculation till it obtains the position or defined retry time expires. At the retry time expiry, the receiver returns to sleep.

The duration of retry time can be set from 3 to 127 seconds.

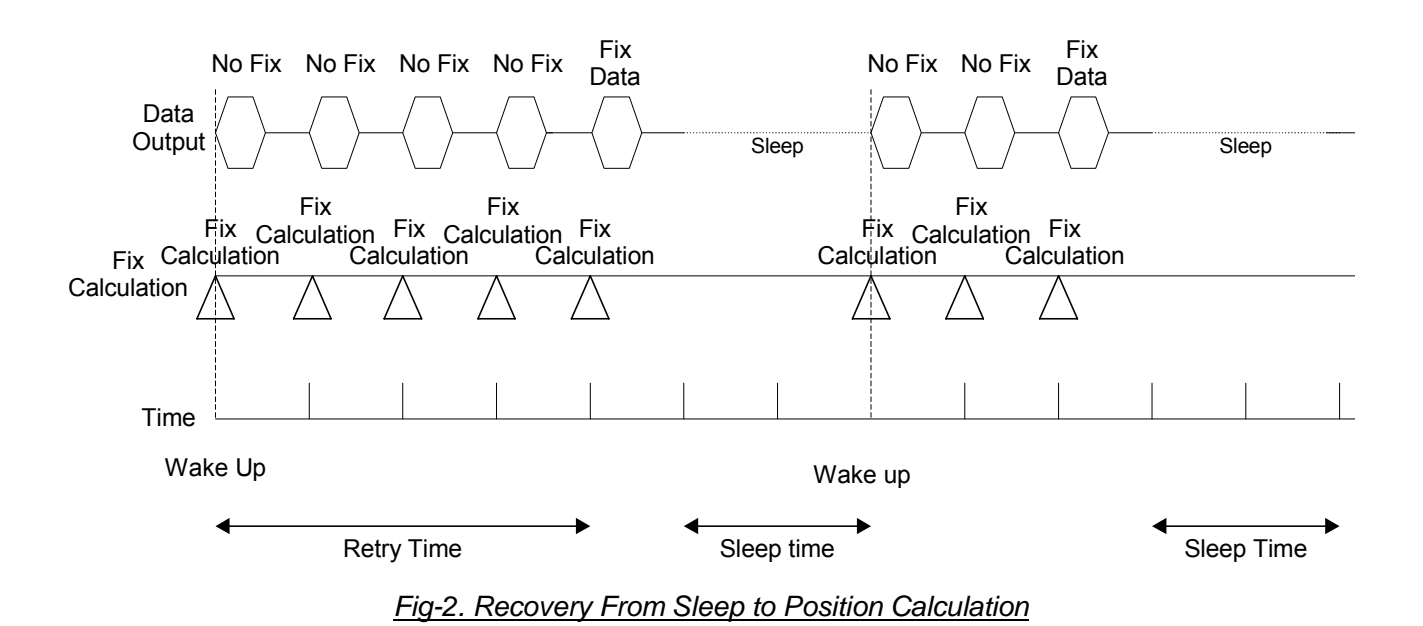

Specifications for GPS receiver GH-79L4

#### **5.3 Position Calculation after successful fix**

After a successful position fix after receiver has been recovered from sleep, the receiver continuously calculates the position for defined continuous calculation time then it puts itself to a sleep. The duration of the continuous calculation time can be set from 1 to 60 seconds.

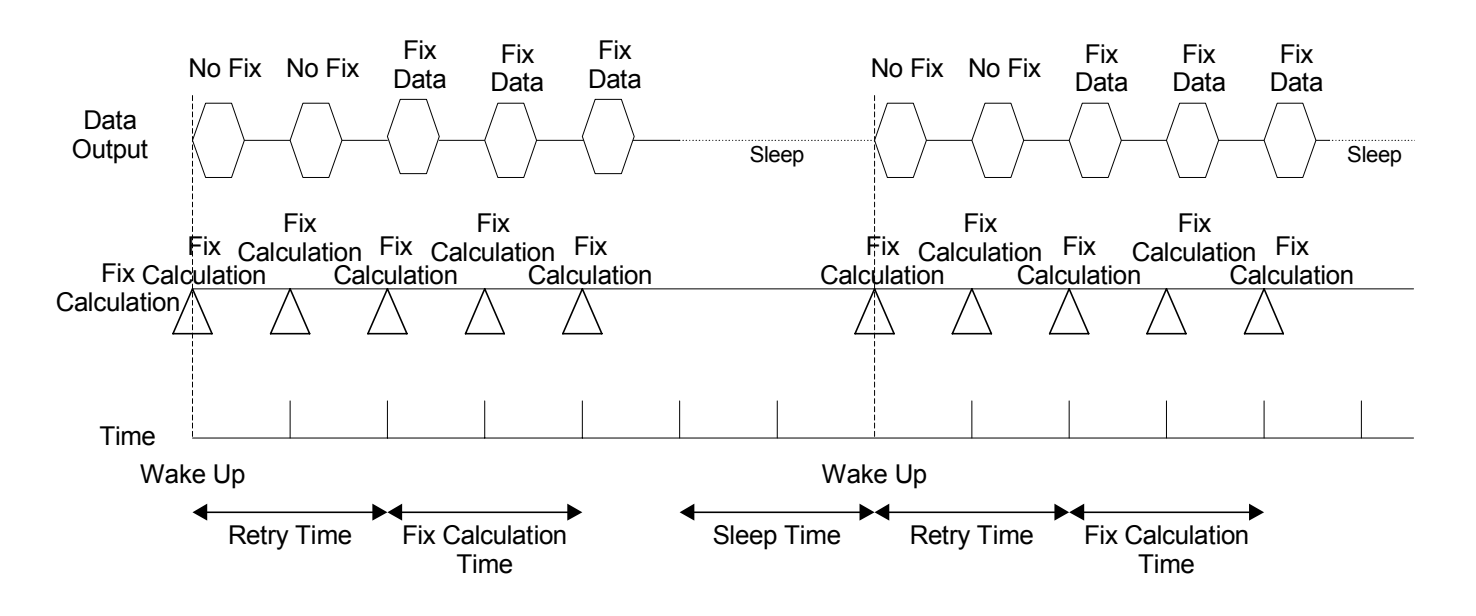

*Fig-3. Position Calculation After Successful Fix*

### **5.4 Changing Operational Mode to Normal Mode**

While the receiver is at intermittent operation mode and it is at sleep, input of "Wake up" signal changes the receiver to normal operation mode. The wake up signal should be applied twice with more than one second interval while the receiver is at sleep.

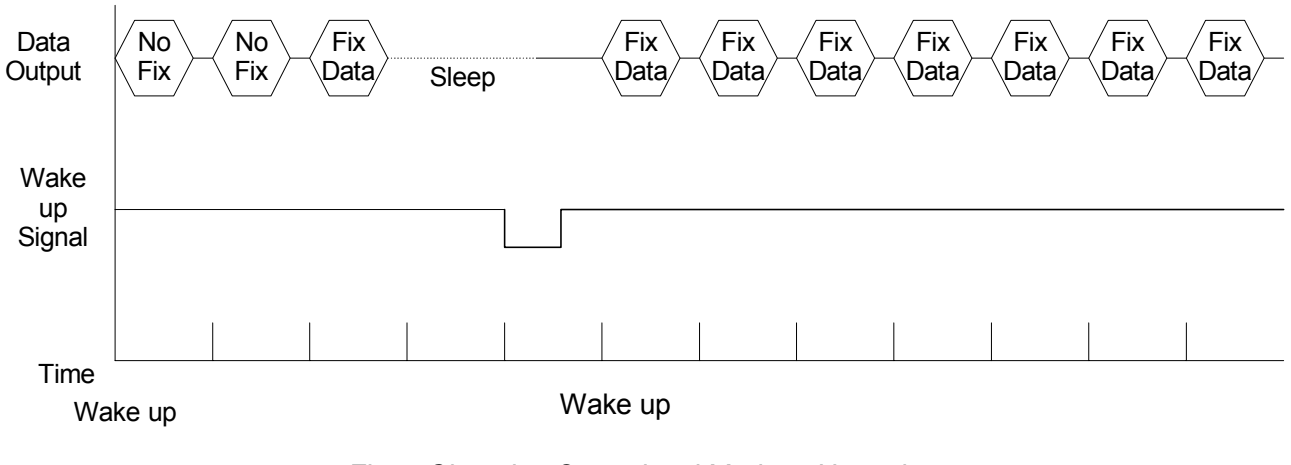

*Fig-4. Changing Operational Mode to Normal* 

### **Specifications for Wake up signal**

The wake up signal should be applied twice with interval more than one second while the receiver is at sleep.

The pulse width "A" should be greater than 1 us but smaller than 10 us. The interval "B" between two pulses should be greater than 1 second and smaller that 2 seconds.

1 us ≤ A ≤ 10 us  $1 s \leq B \leq 2 s$ 

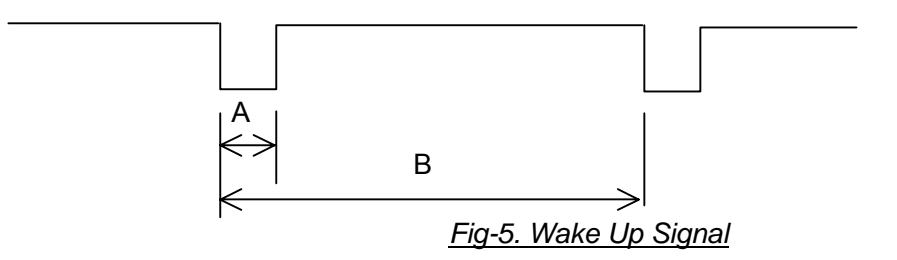

#### **5.5 Obtaining the First Fix and Ephemeris Update**

A receiver will not put itself into sleep till first fixed is obtained after the power is turned on or while an ephemeris is been updated. To have ephemeris updated automatically, the function needs to be enabled. Refer to "GPslp" command field description for detail of the activation.

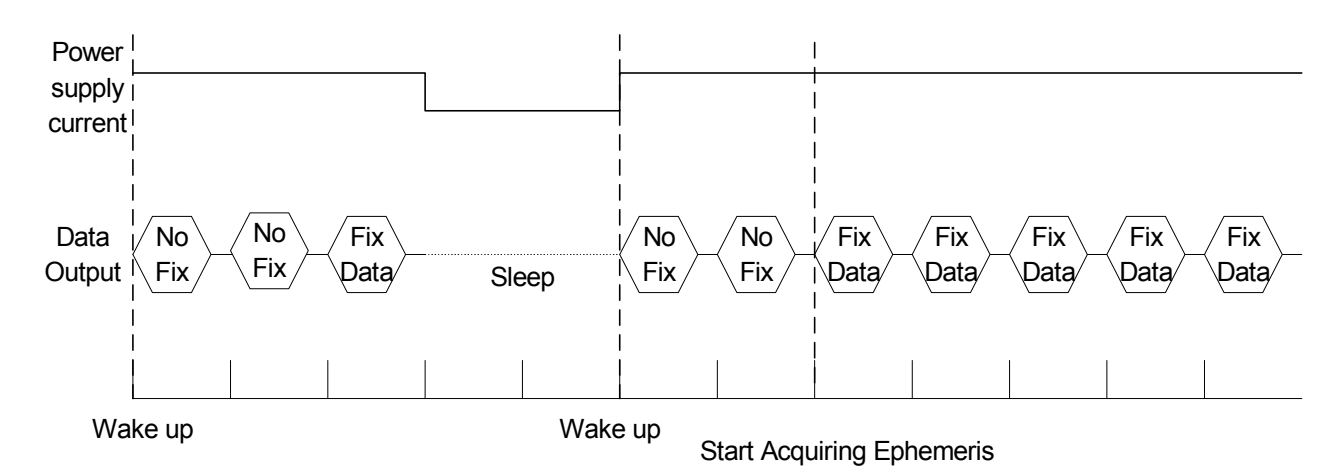

*Fig-6. Data Output While Obtaining Fist Fix and During Ephemeris Update*

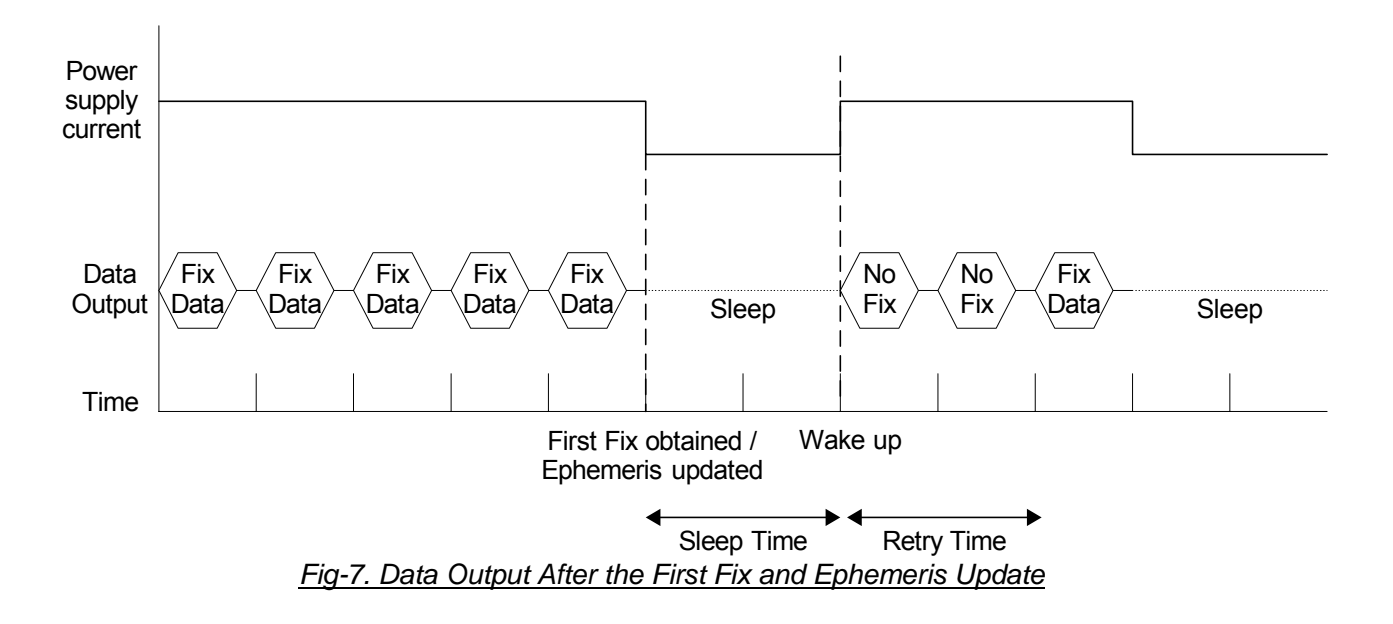

#### **5.6 Intermittent Operation Status Output**

At acceptance of the intermittent operation command "GPslp", the receiver sends back an intermittent operation status "GPslp". Please note that in case the receiver has been set to transmit more than 480 bytes per second, there may be no room for the status to be transmitted. Refer to section 3.5 (5) "Setting Data Transmission Interval" for more information.

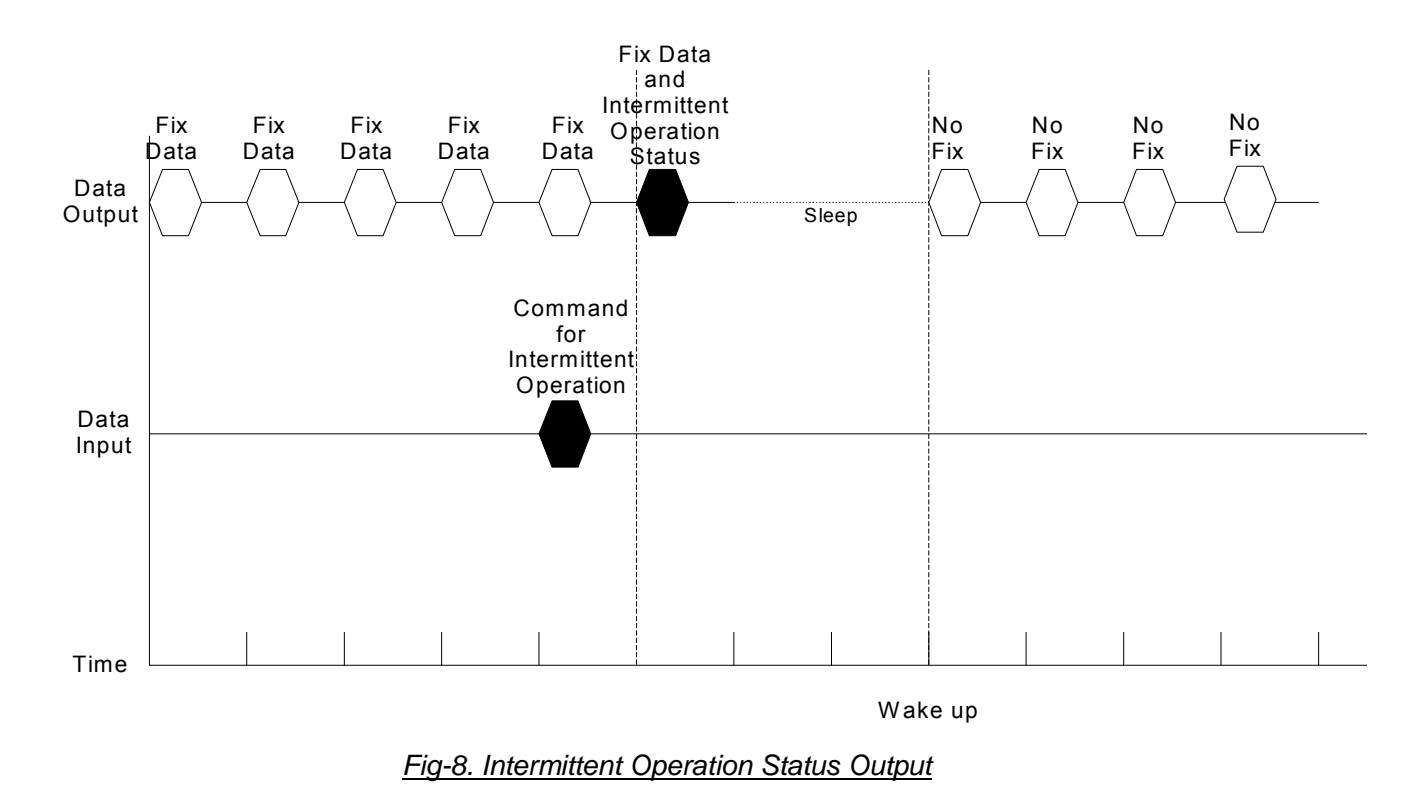

#### **5.7 Command Acceptance During Sleep**

The receiver will not accept any command during sleep. All commands should be sent while it is awake which can be determined by data transmission or after switching the operation mode to normal mode with "Wake Up" signal.

### **5.8 Automatic Ephemeris Update**

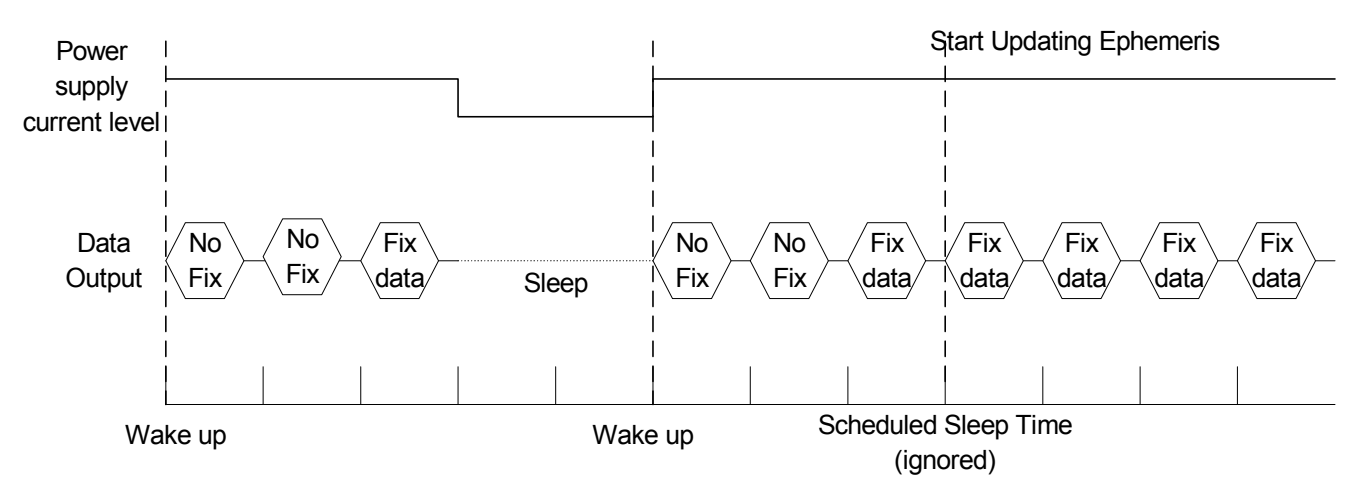

*Fig-9. Ignored Scheduled Sleep at Ephemeris Update*

When automatic Ephemeris update is activated and the Ephemeris data in the receiver is more than 2 hours old, the receiver will automatically update the Ephemeris and will not put itself into sleep until its completion. The receiver will go into sleep at next scheduled sleep timing after the update is successfully completed.

Refer to the following flow chart for overall operation of intermittent operation mode.

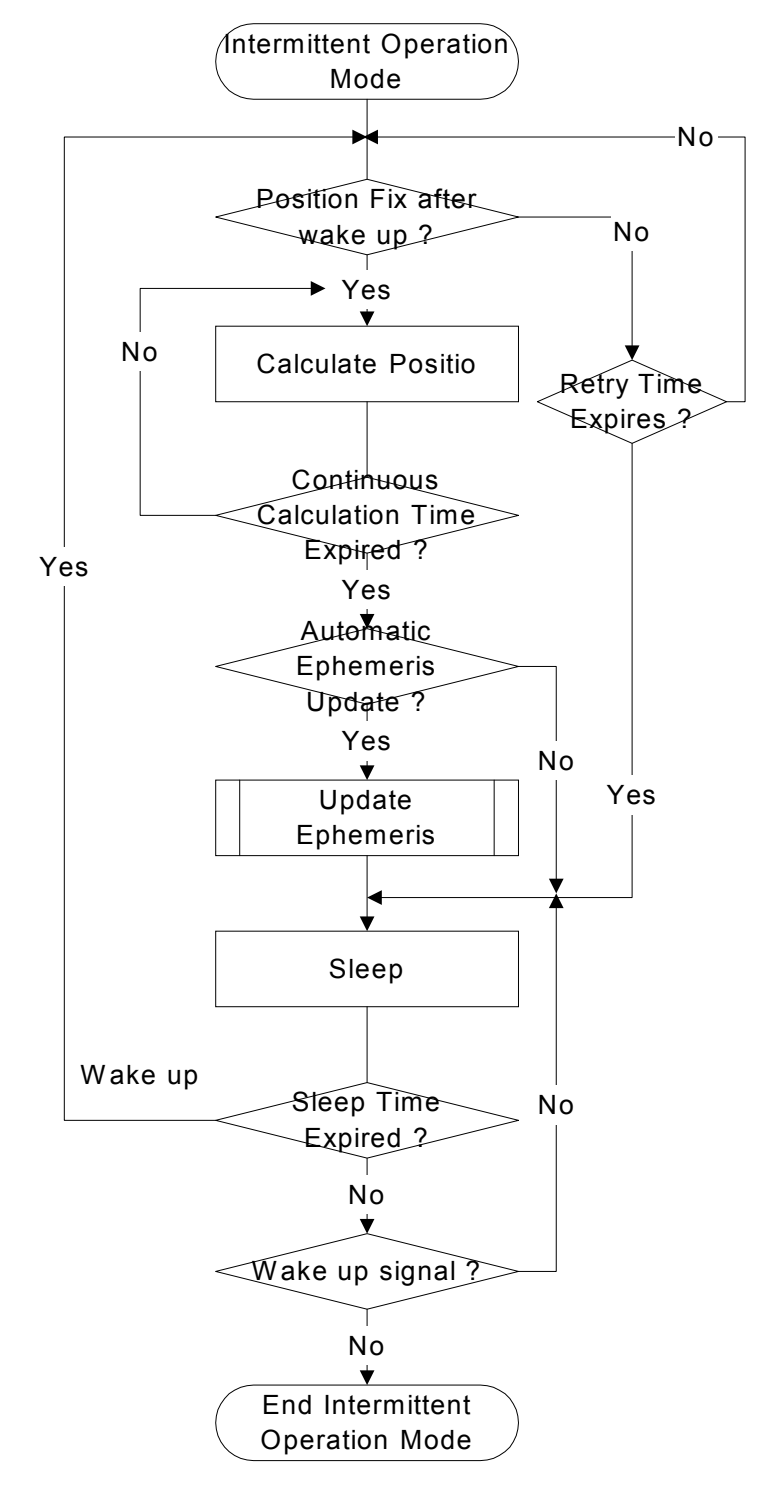

*Fig-10. Overall Operation of Intermittent Operation Mode*

Specifications for GPS receiver GH-79L4

## **6. Autonomous start with ROM Almanac**

The receiver has Almanac on its ROM to be used at autonomous start. With a usage of ROM Almanac, it saves time for receiver to search for available satellites and enables faster position fix compared to ordinary autonomous start without using ROM Almanac.

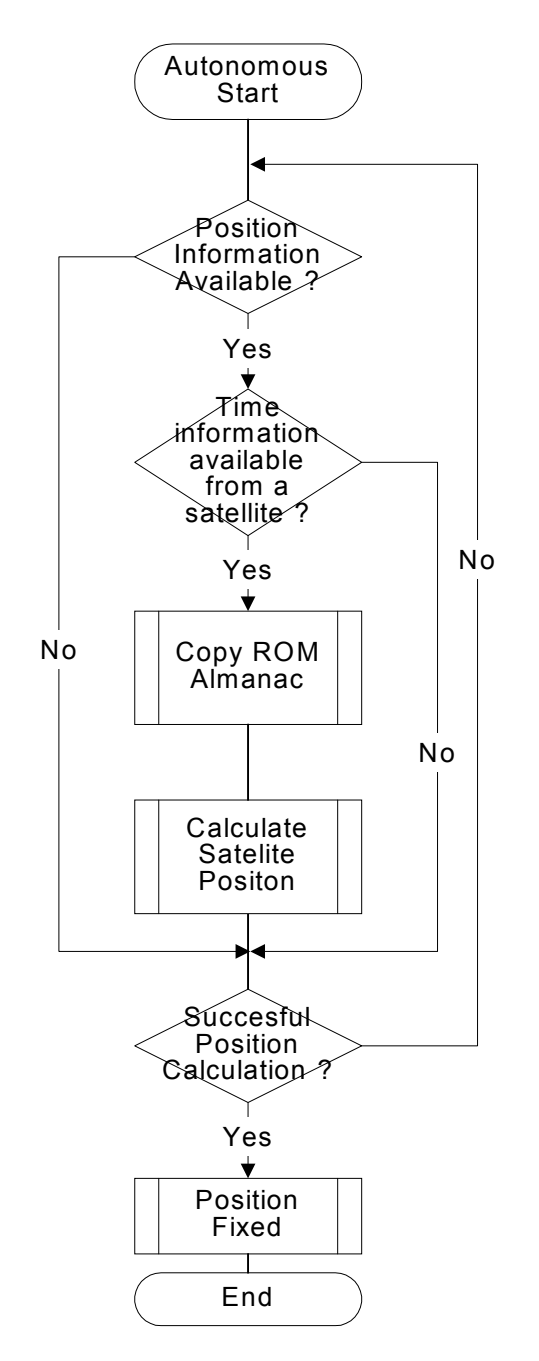

*Fig-11. Flow Chart for Usage of ROM Almanac at Autonomous Start*